### ФЕДЕРАЛЬНОЕ АГЕНТСТВО ЖЕЛЕЗНОДОРОЖНОГО ТРАНСПОРТА

Федеральное государственное бюджетное образовательное учреждение высшего образования «Иркутский государственный университет путей сообщения» **Красноярский институт железнодорожного транспорта** 

 – филиал Федерального государственного бюджетного образовательного учреждения высшего образования «Иркутский государственный университет путей сообщения» (КрИЖТ ИрГУПС)

УТВЕРЖДЕНА

приказ ректора от «31» мая 2024 г. № 425-1

# **Б1.О.41 Техническая диагностика подвижного состава**

рабочая программа дисциплины

Специальность – 23.05.03 Подвижной состав железных дорог Специализация – Электрический транспорт железных дорог Квалификация выпускника – инженер путей сообщения Форма и срок обучения – заочная форма, 6 лет обучения Кафедра-разработчик программы – Эксплуатация железных дорог

Общая трудоемкость в з.е. – 6 Часов по учебному плану (УП) – 216 В том числе в форме практической подготовки (ПП) – 5 (заочная)

Формы промежуточной аттестации на курсах

заочная форма обучения: экзамен 5 курс, зачет 5 курс, курсовая работа 5 курс

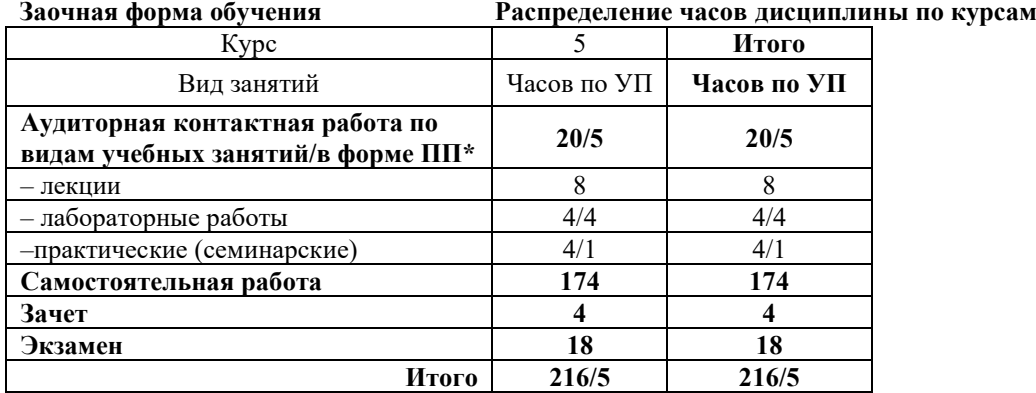

### КРАСНОЯРСК

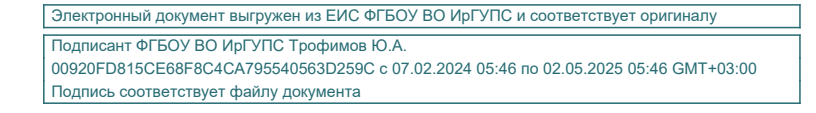

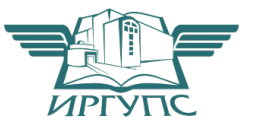

Рабочая программа дисциплины разработана в соответствии с федеральным государственным образовательным стандартом высшего образования – специалитет по специальности 23.05.03 Подвижной состав железных дорог, утвержденным Приказом Минобрнауки России от 27.03.2018 г. № 215.

Программу составил:

ст. преподаватель В.А. Пискунова

Рабочая программа рассмотрена и одобрена для использования в учебном процессе на заседании кафедры «Эксплуатация железных дорог», протокол от «17» апреля 2024 г. № 7.

И.о. зав. кафедрой, канд. техн. наук В.С. Томилов

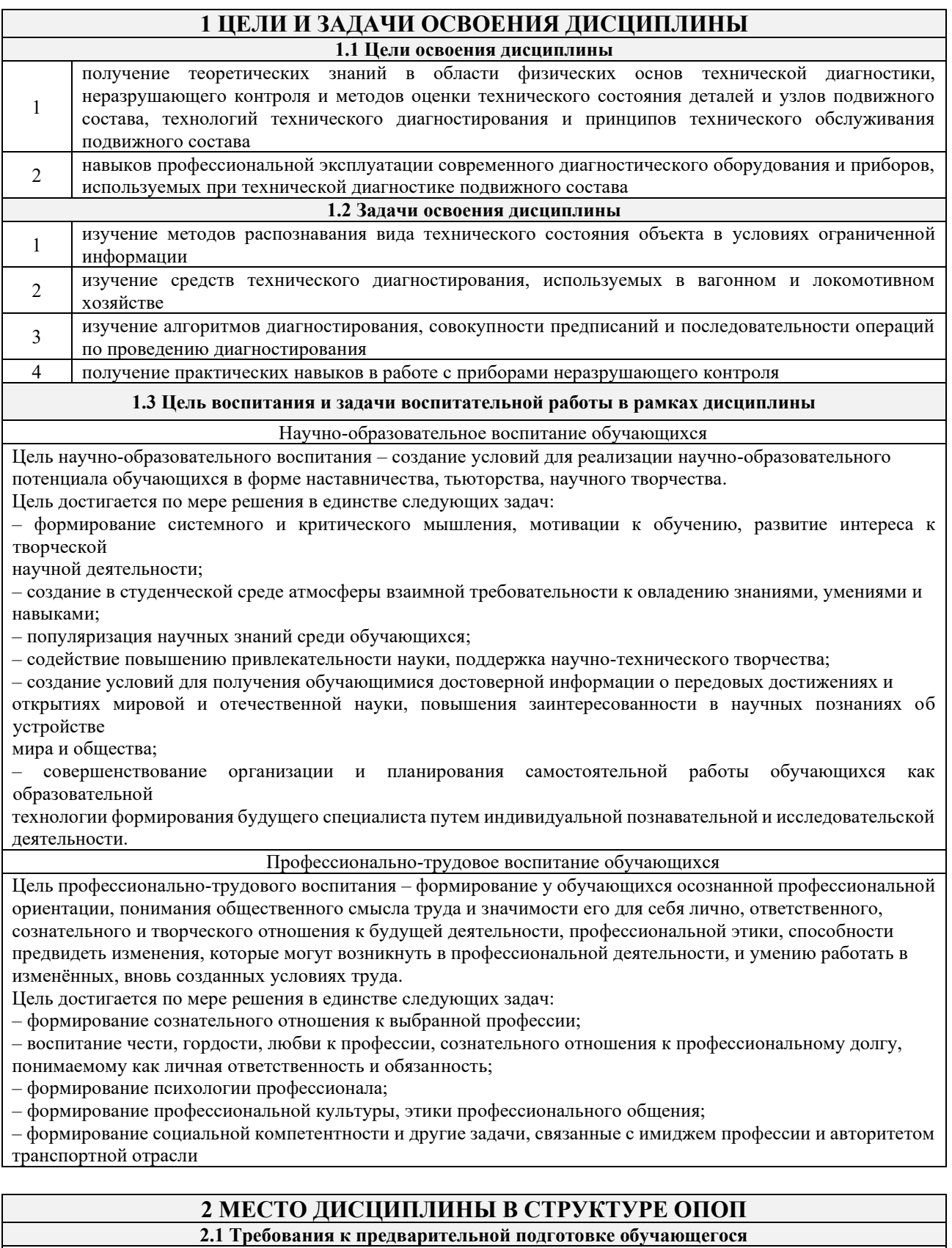

Дисциплина изучается на начальном этапе формирования компетенции

#### 2.2 Дисциплины и практики, для которых изучение данной дисциплины необходимо как предшествующее

- Б1.О.48 Производство и ремонт электроподвижного состава
- $\mathbf{1}$ Б1.О.52 Организация эксплуатации электроподвижного состава  $\overline{2}$
- $\overline{\mathbf{3}}$ Б2.О.04(П) Производственная - эксплуатационная практика

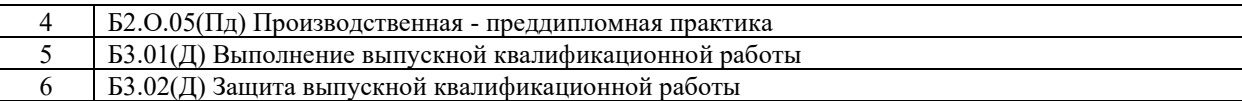

### **3 ПЛАНИРУЕМЫЕ РЕЗУЛЬТАТЫОБУЧЕНИЯ ПО ДИСЦИПЛИНЕ, СООТНЕСЕННЫЕ С ТРЕБОВАНИЯМИ К РЕЗУЛЬТАТАМ ОСВОЕНИЯ ОБРАЗОВАТЕЛЬНОЙ ПРОГРАММЫ**

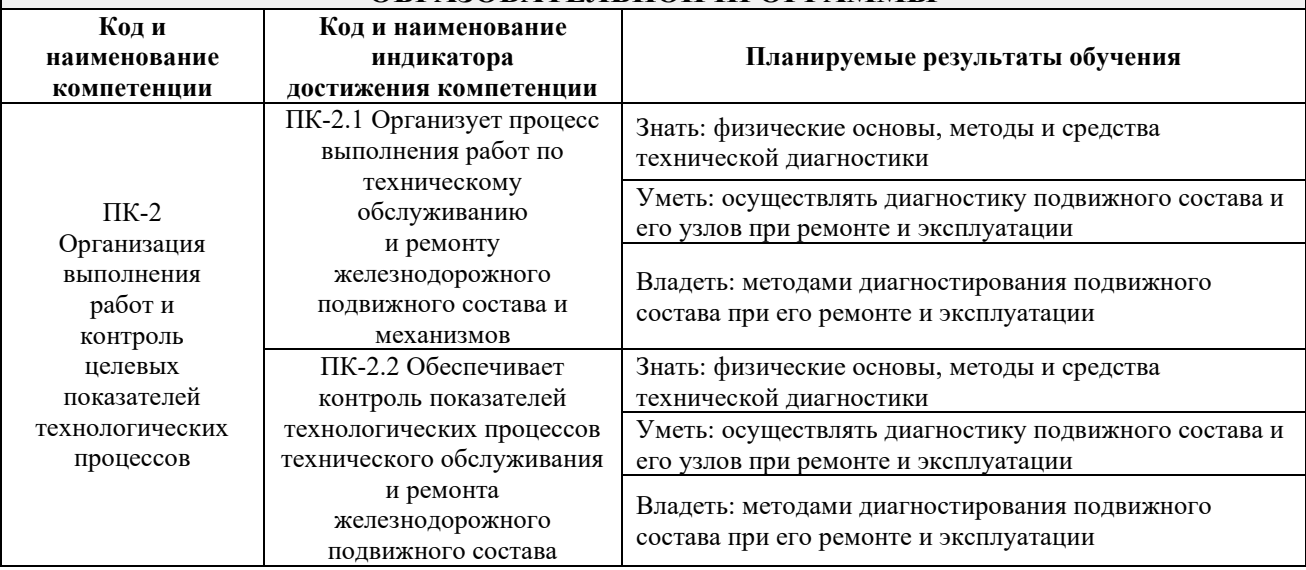

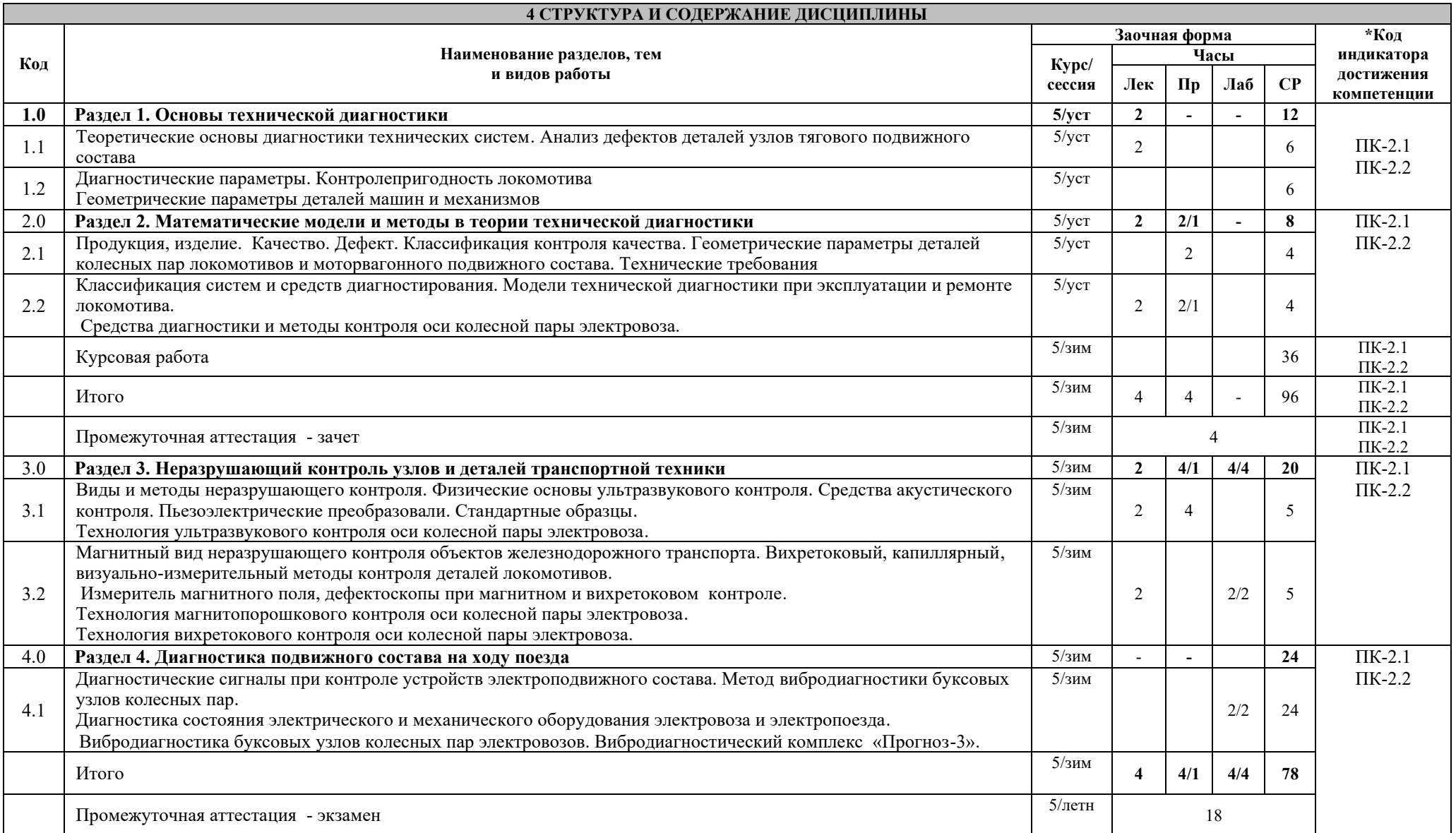

### **5 ФОНД ОЦЕНОЧНЫХ СРЕДСТВ ДЛЯ ПРОВЕДЕНИЯ ТЕКУЩЕГО КОНТРОЛЯ УСПЕВАЕМОСТИ И ПРОМЕЖУТОЧНОЙ АТТЕСТАЦИИ ОБУЧАЮЩИХСЯ ПО ДИСЦИПЛИНЕ**

Фонд оценочных средств для проведения текущего контроля успеваемости и промежуточной аттестации по дисциплине: оформлен в виде приложения № 1 к рабочей программе дисциплины и размещен в электронной информационно-образовательной среде КрИЖТ ИрГУПС , доступной обучающемуся через его личный кабинет

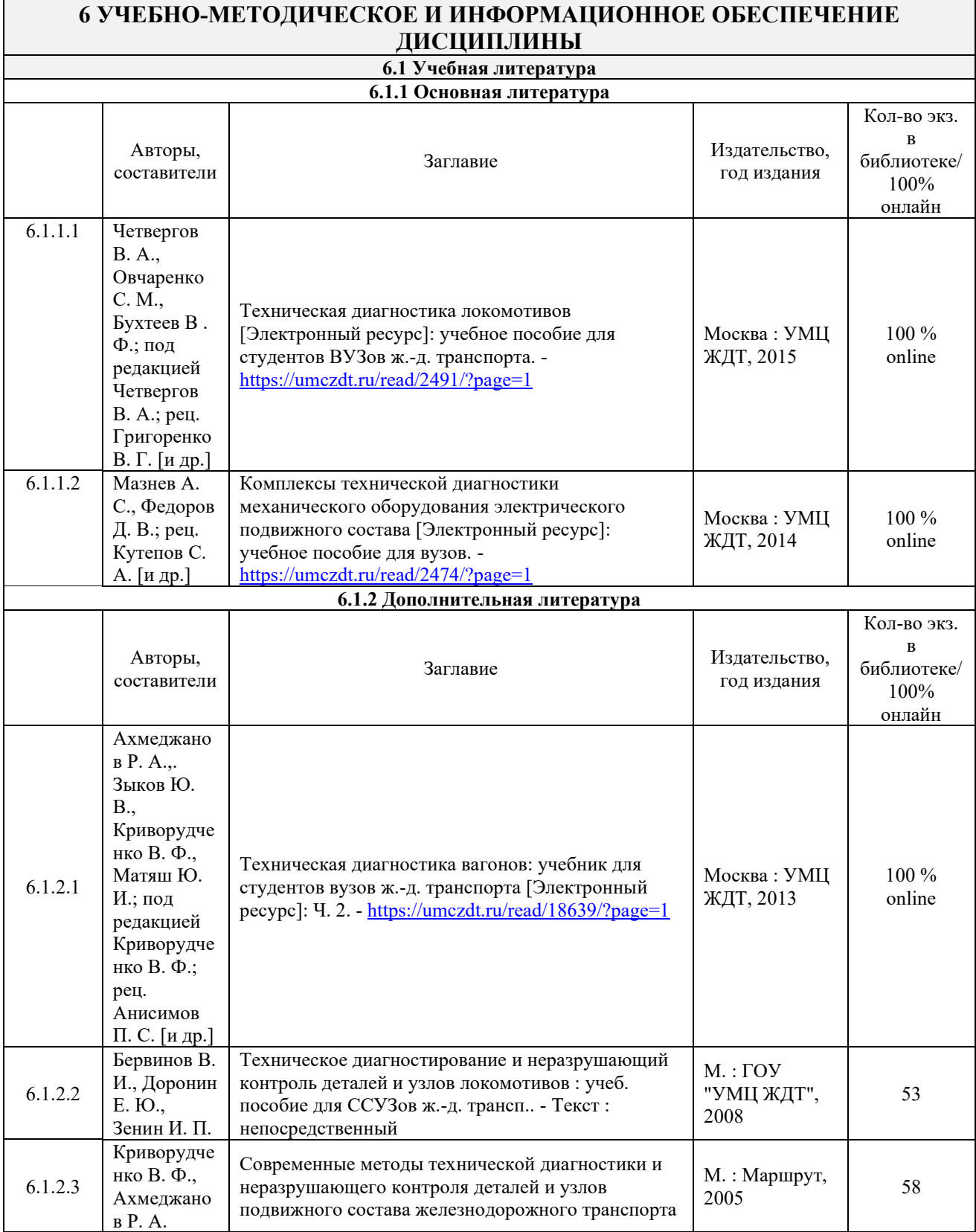

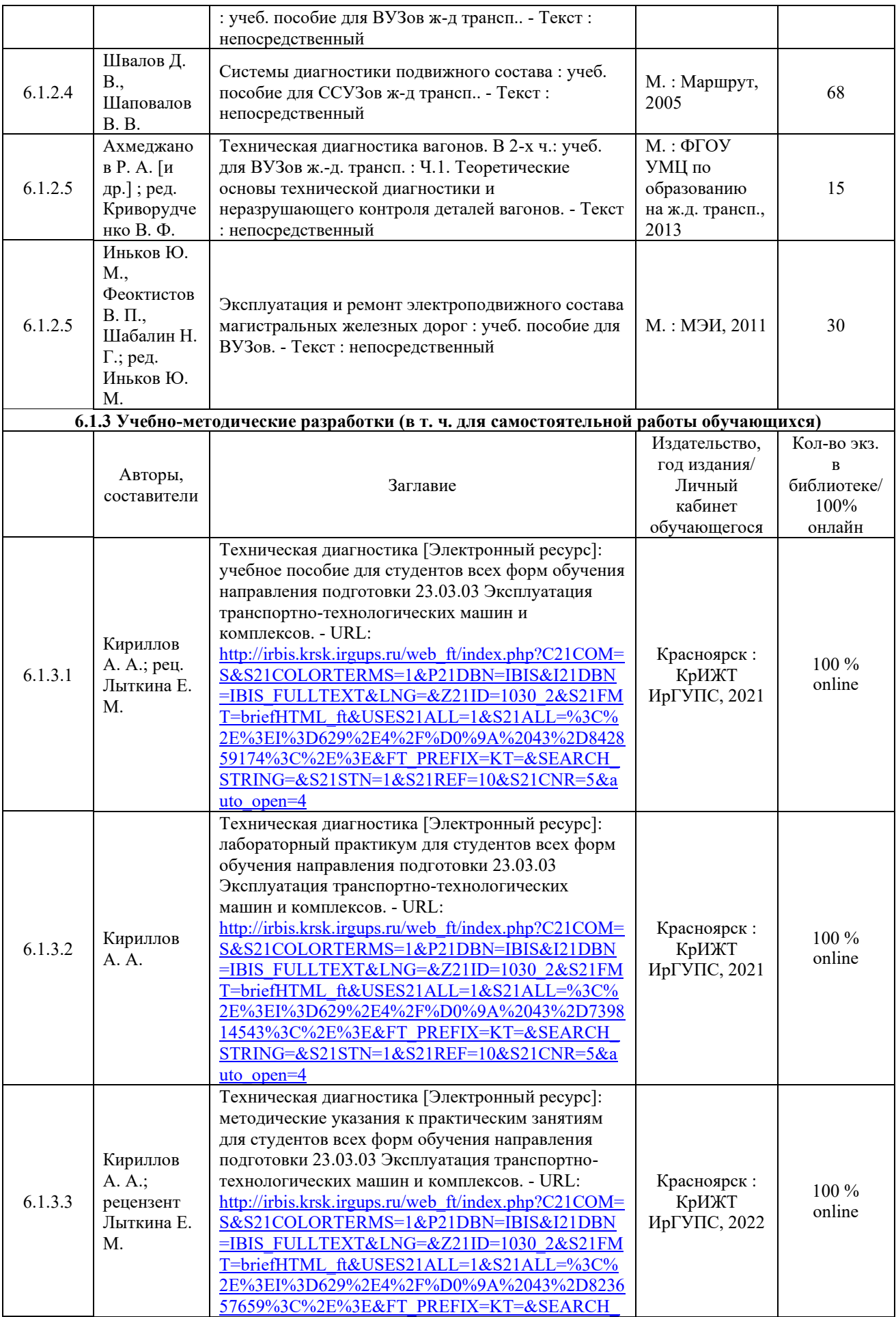

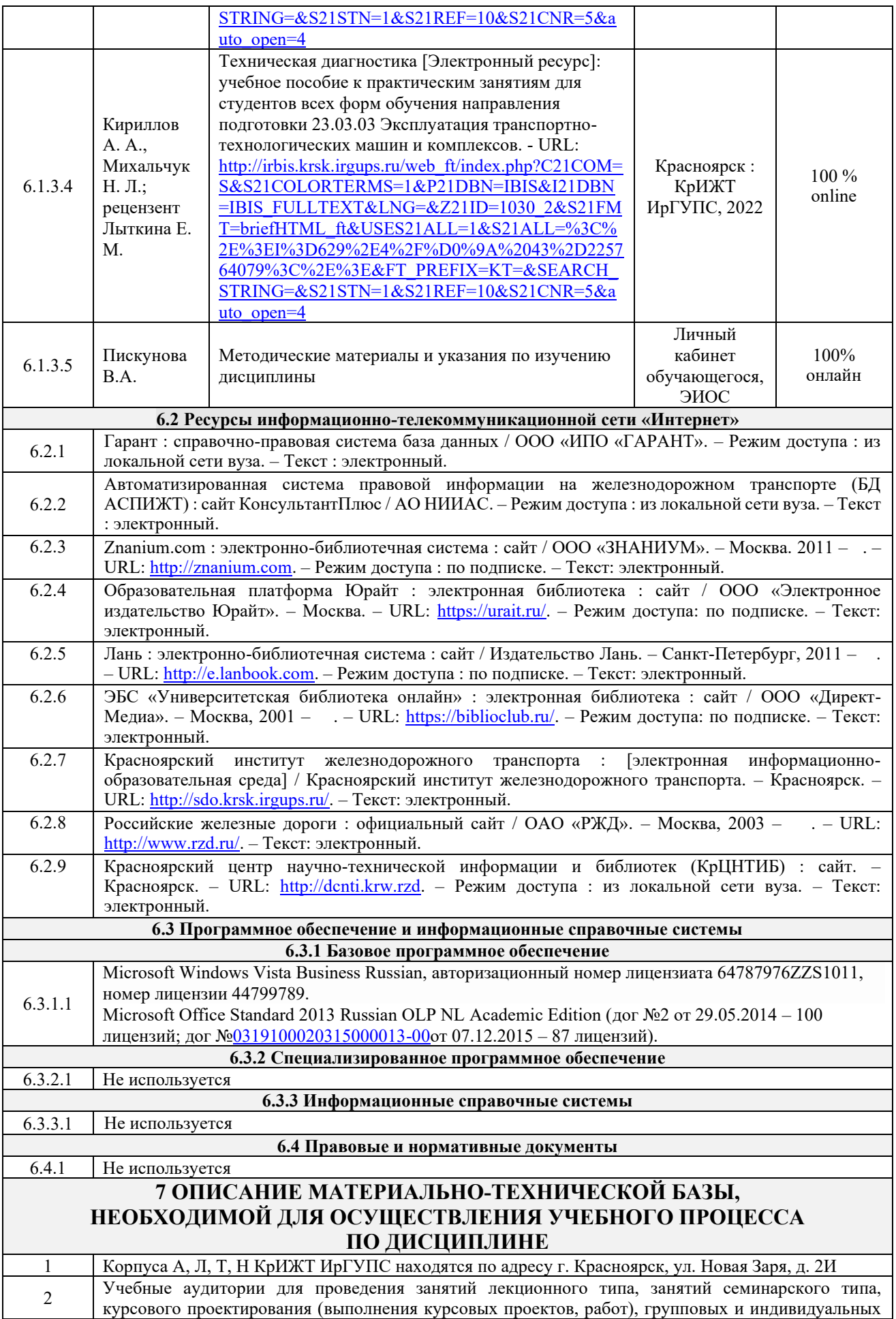

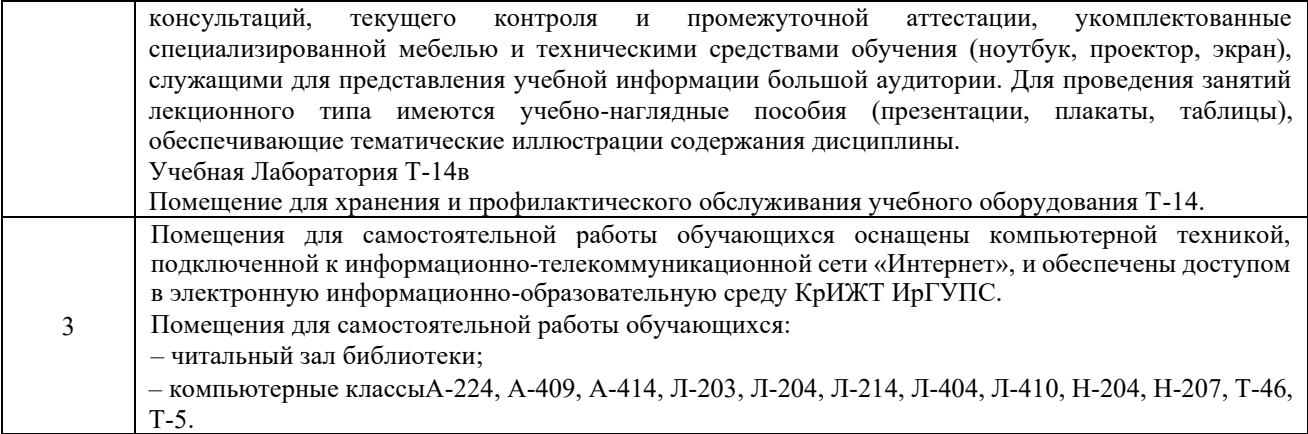

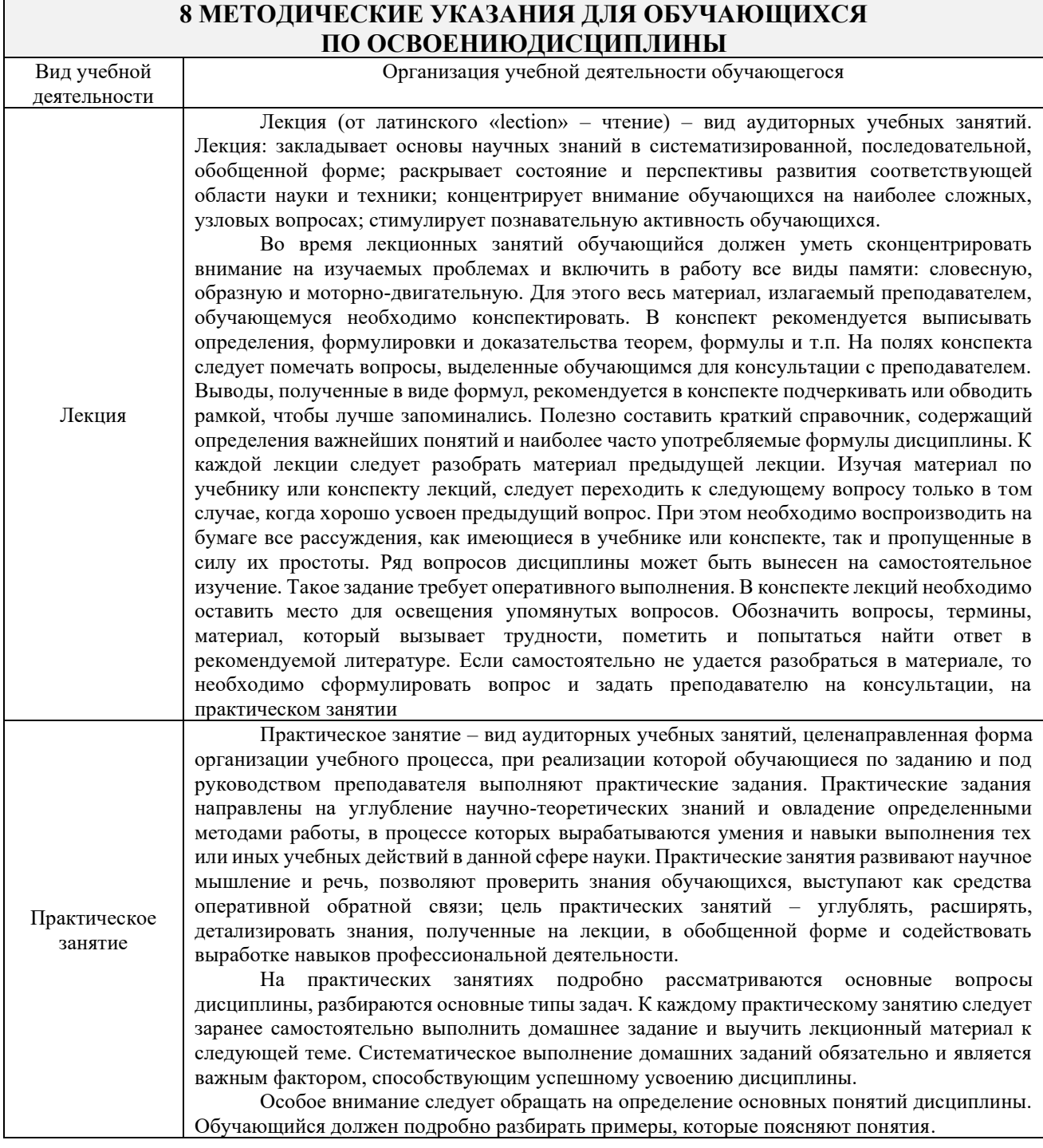

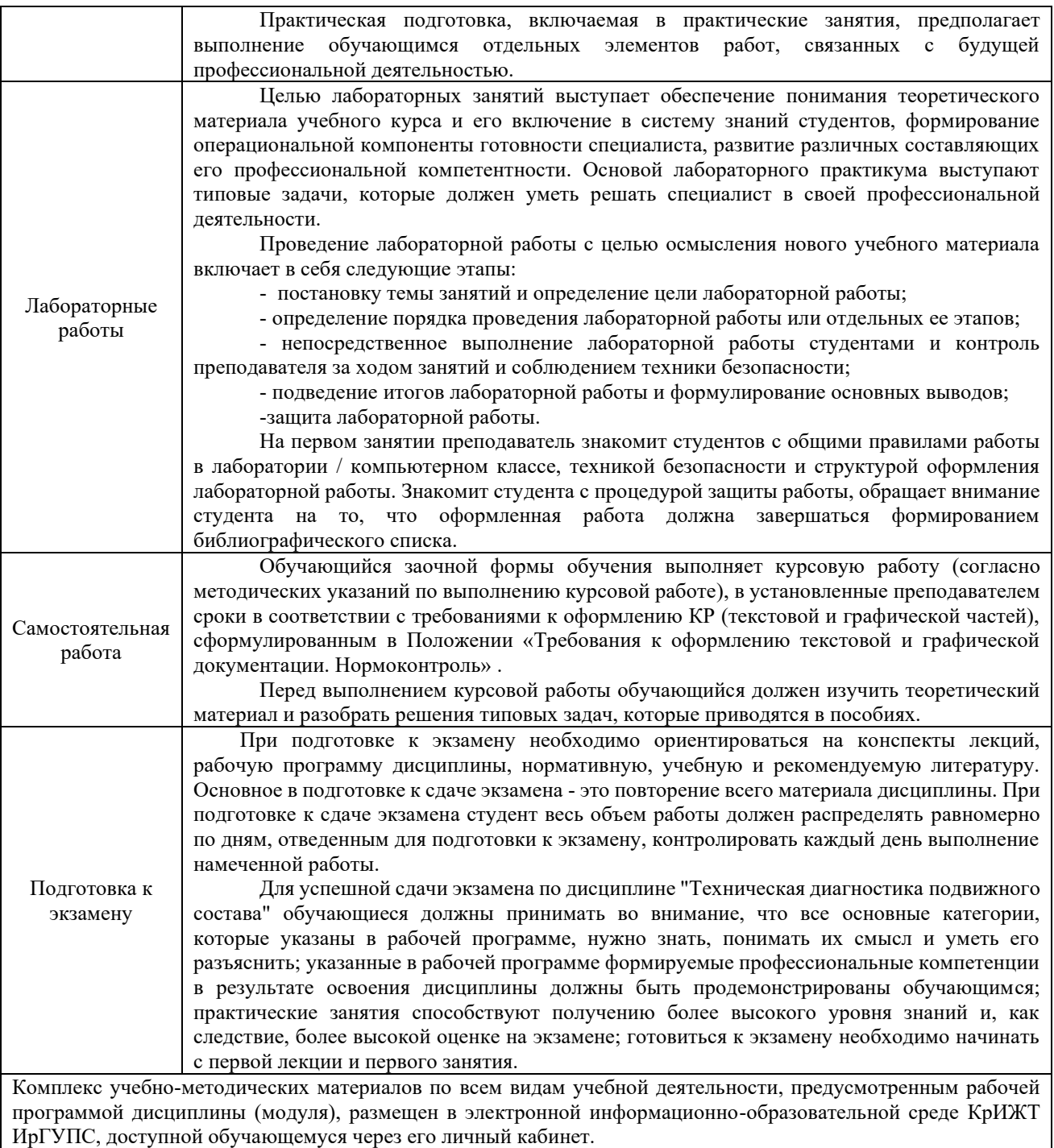

**Приложение № 1 к рабочей программе Б1.О.41 Техническая диагностика подвижного состава**

# **ФОНД ОЦЕНОЧНЫХ СРЕДСТВ для проведения текущего контроля успеваемости и промежуточной аттестации по дисциплине Б1.О.41 Техническая диагностика подвижного состава**

Фонд оценочных средств (ФОС) является составной частью нормативнометодического обеспечения системы оценки качества освоения обучающимися образовательной программы.

Фонд оценочных средств предназначен для использования обучающимися, преподавателями, администрацией Университета, а также сторонними образовательными организациями для оценивания качества освоения образовательной программы и уровня сформированности компетенций у обучающихся.

Задачами ФОС являются:

– оценка достижений обучающихся в процессе изучения дисциплины;

– обеспечение соответствия результатов обучения задачам будущей профессиональной деятельности через совершенствование традиционных и внедрение инновационных методов обучения в образовательный процесс;

– самоподготовка и самоконтроль обучающихся в процессе обучения.

Фонд оценочных средств сформирован на основе ключевых принципов оценивания: валидность, надежность, объективность, эффективность.

Для оценки уровня сформированности компетенций используется трехуровневая система:

– минимальный уровень освоения, обязательный для всех обучающихся по завершению освоения образовательной программы; дает общее представление о виде деятельности, основных закономерностях функционирования объектов профессиональной деятельности, методов и алгоритмов решения практических задач;

– базовый уровень освоения, превышение минимальных характеристик сформированности компетенций; позволяет решать типовые задачи, принимать профессиональные и управленческие решения по известным алгоритмам, правилам и методикам;

– высокий уровень освоения, максимально возможная выраженность характеристик компетенций; предполагает готовность решать практические задачи повышенной сложности, нетиповые задачи, принимать профессиональные и управленческие решения в условиях неполной определенности, при недостаточном документальном, нормативном и методическом обеспечении.

### **2. Перечень компетенций, в формировании которых участвует дисциплина.**

### **Программа контрольно-оценочных мероприятий. Показатели оценивания компетенций, критерии оценки**

Дисциплина «Техническая диагностика подвижного состава» участвует в формировании компетенций:

ПК-2. Организация выполнения работ и контроль целевых показателей технологических процессов

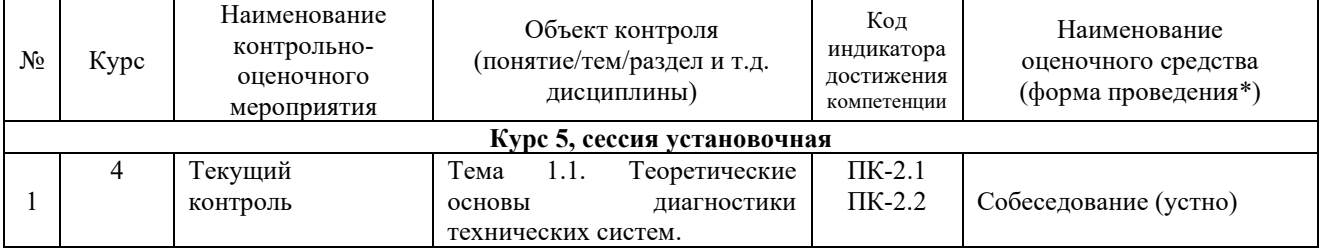

### **Программа контрольно-оценочных мероприятий заочная форма обучения**

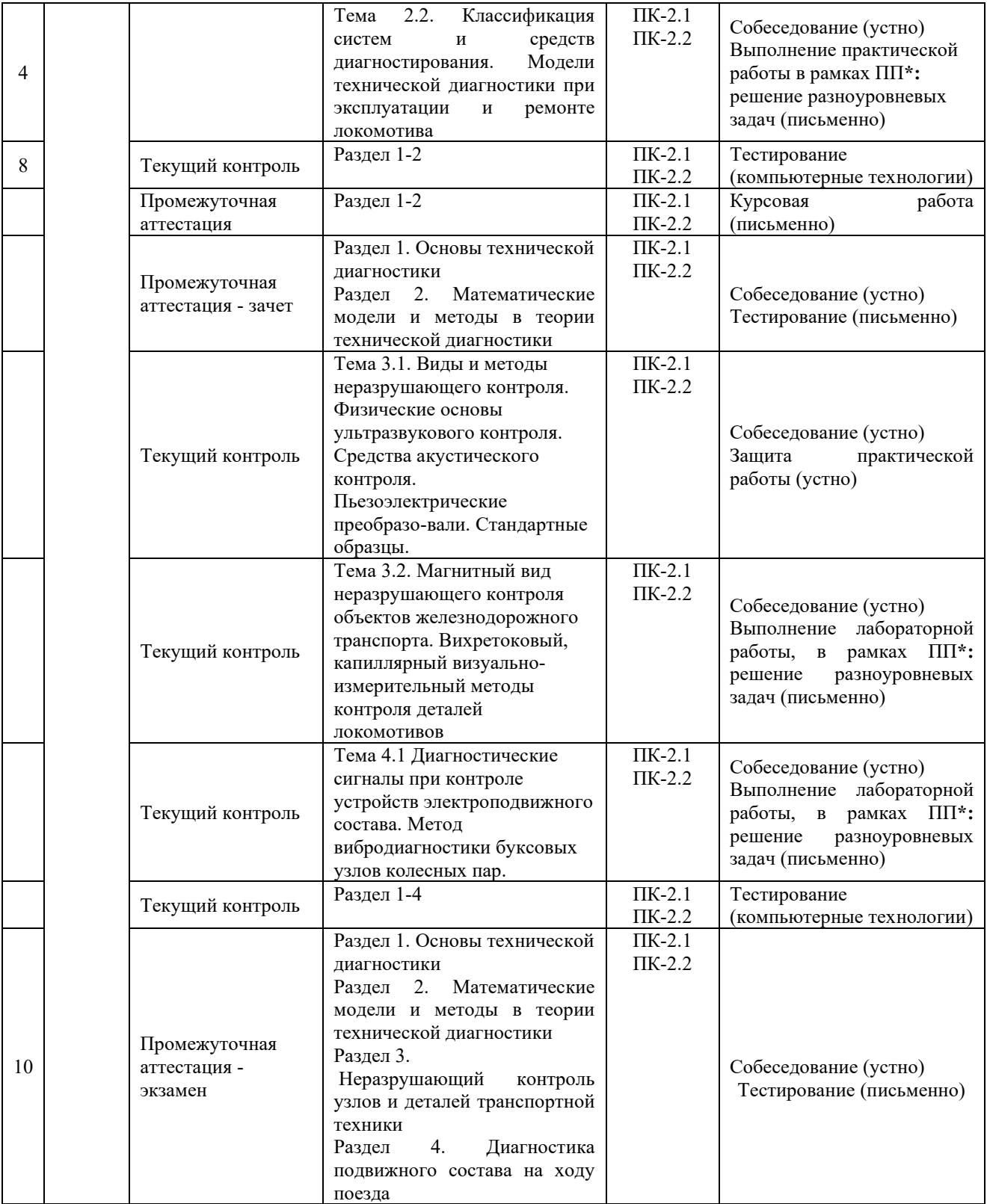

\*ПП – практическая подготовка

### **Описание показателей и критериев оценивания компетенций. Описание шкал оценивания**

Контроль качества освоения дисциплины включает в себя текущий контроль успеваемости и промежуточную аттестацию. Текущий контроль успеваемости и промежуточная аттестация обучающихся проводятся в целях установления соответствия достижений обучающихся поэтапным требованиям образовательной программы к результатам обучения и формирования компетенций.

Текущий контроль успеваемости - основной вид систематической проверки знаний, умений, навыков обучающихся. Задача текущего контроля - оперативное и регулярное управление учебной деятельностью обучающихся на основе обратной связи и корректировки. Результаты оценивания учитываются в виде средней оценки при проведении промежуточной аттестации.

Для оценивания результатов обучения используется четырехбалльная шкала: «отлично», «хорошо», «удовлетворительно», «неудовлетворительно».

Перечень оценочных средств, используемых для оценивания компетенций, а так же краткая характеристика этих средств приведены в таблице

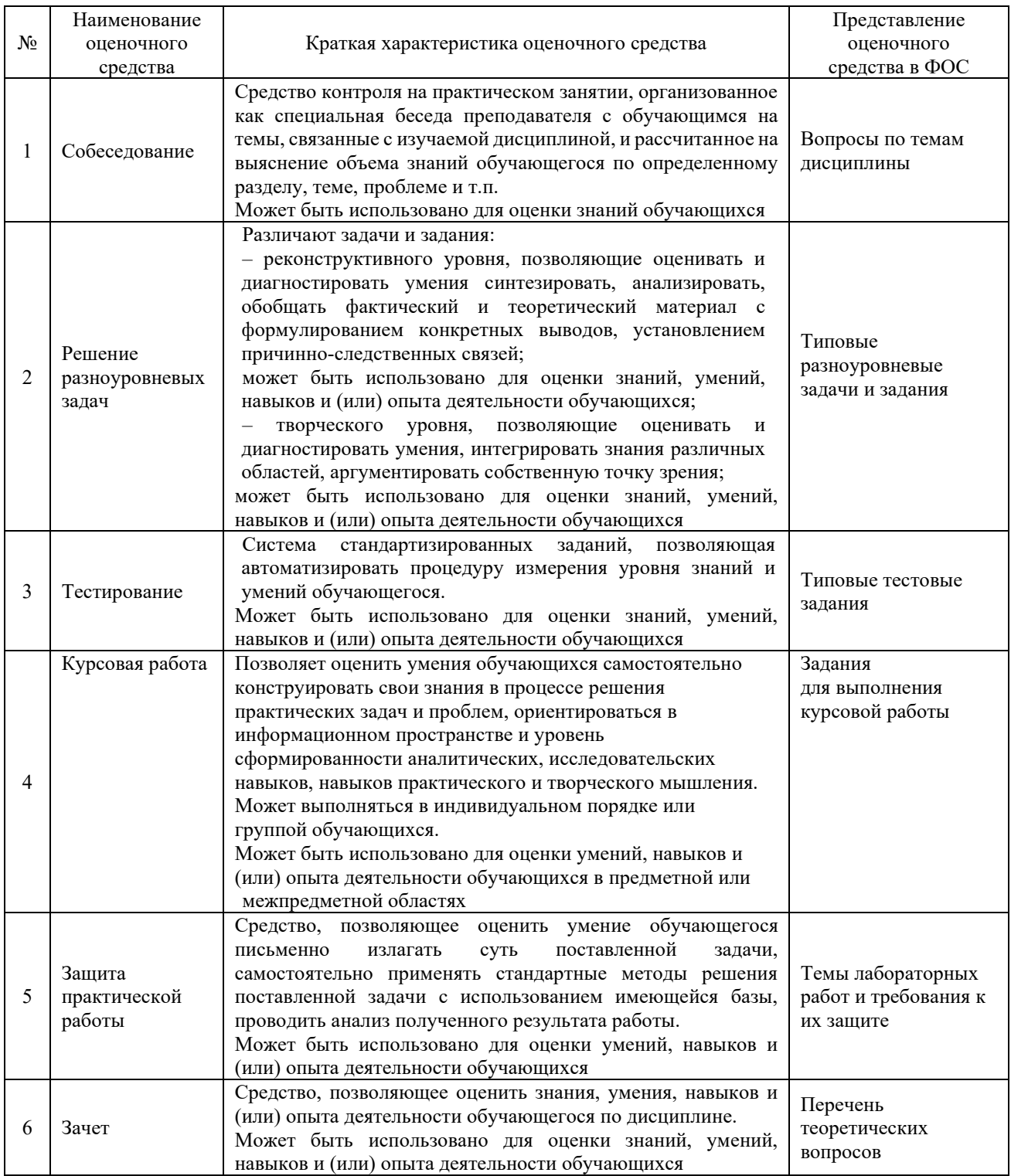

### **Критерии и шкалы оценивания компетенций в результате изучения дисциплины/ прохождении практики при проведении промежуточной аттестации в форме зачёта/экзамена. Шкала оценивания уровня освоения компетенций**

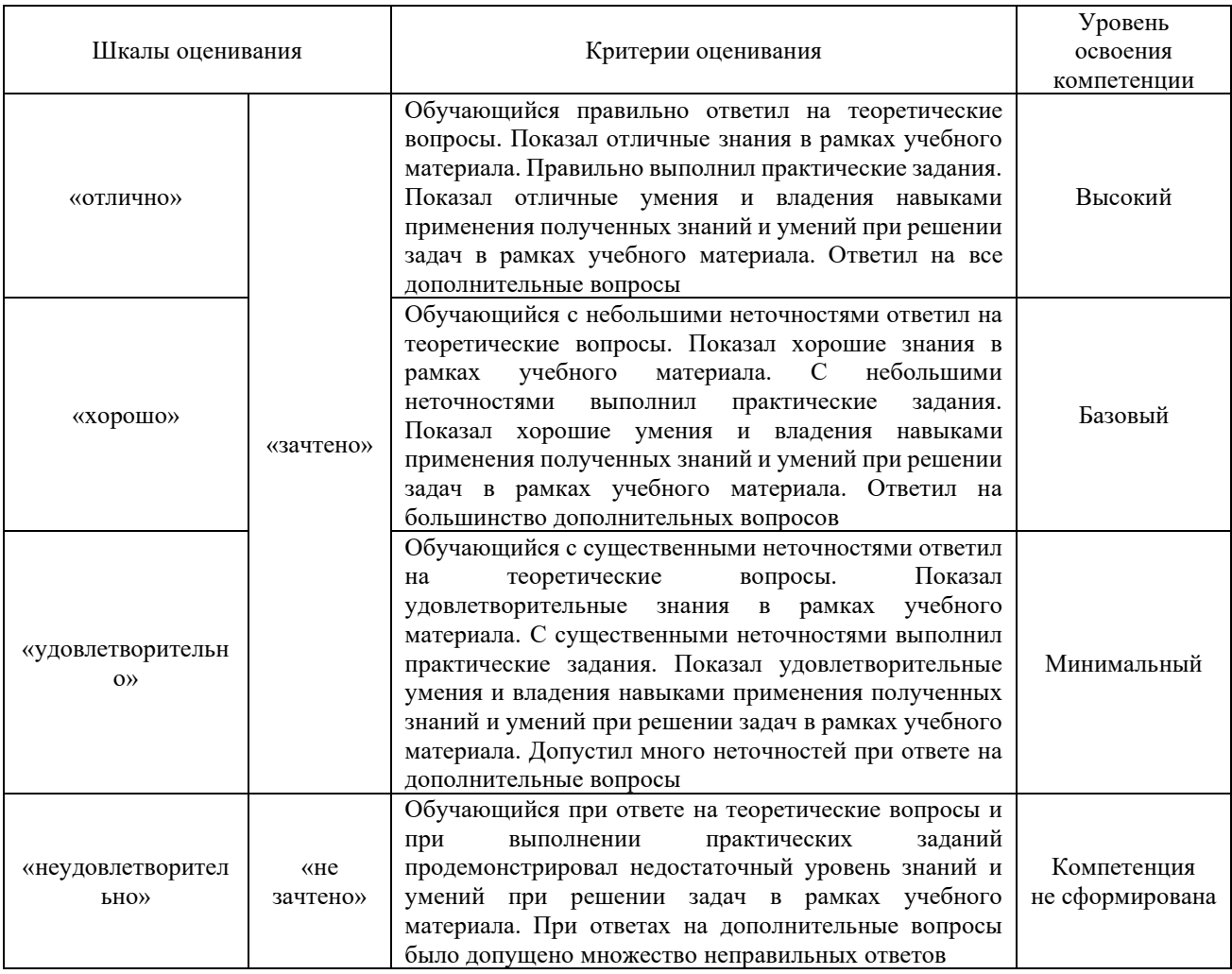

### **Критерии и шкалы оценивания результатов обучения при проведении текущего контроля успеваемости**

#### Собеседование

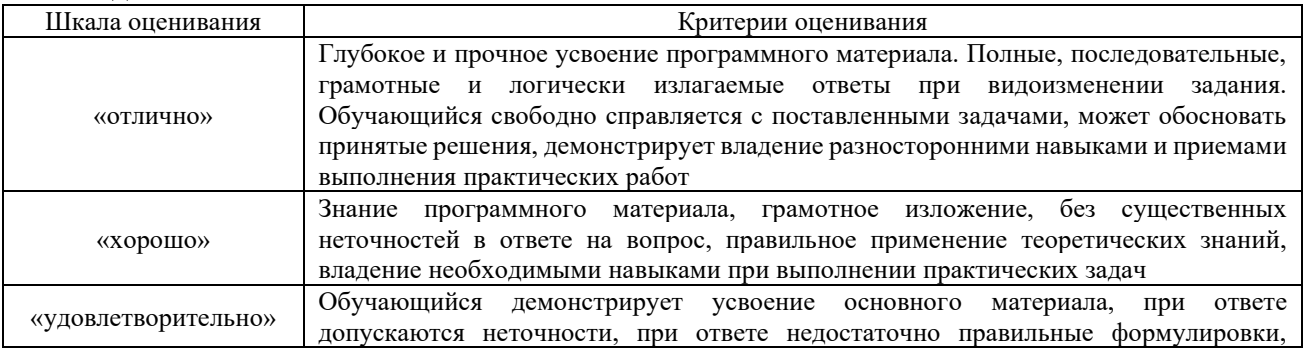

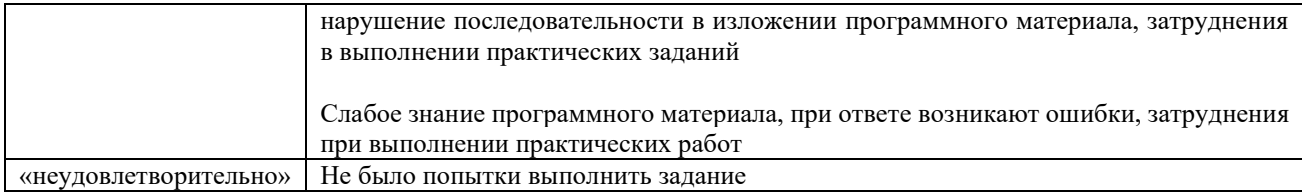

# Решение разноуровневых задач

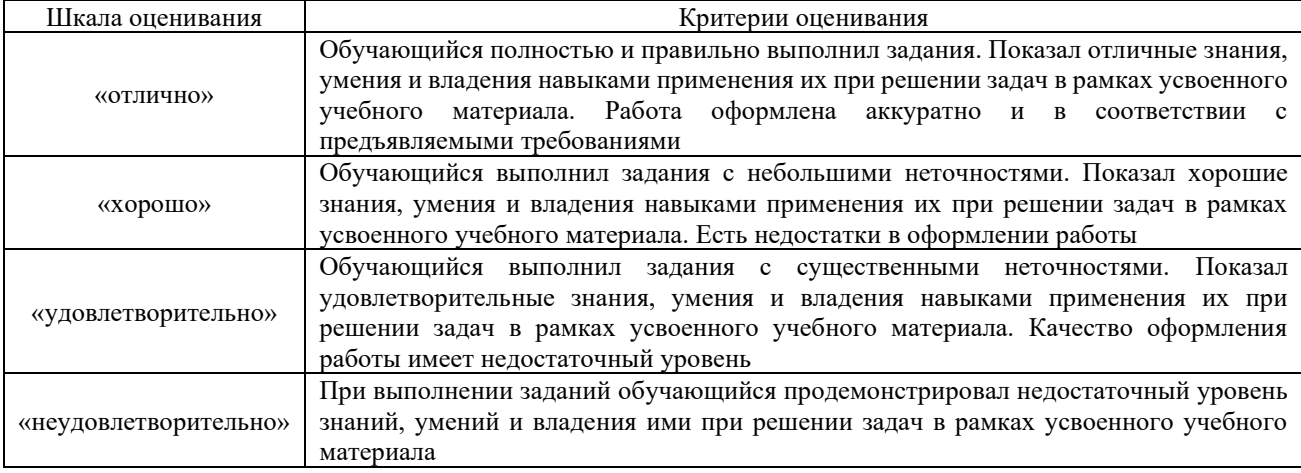

# Защита практической работы

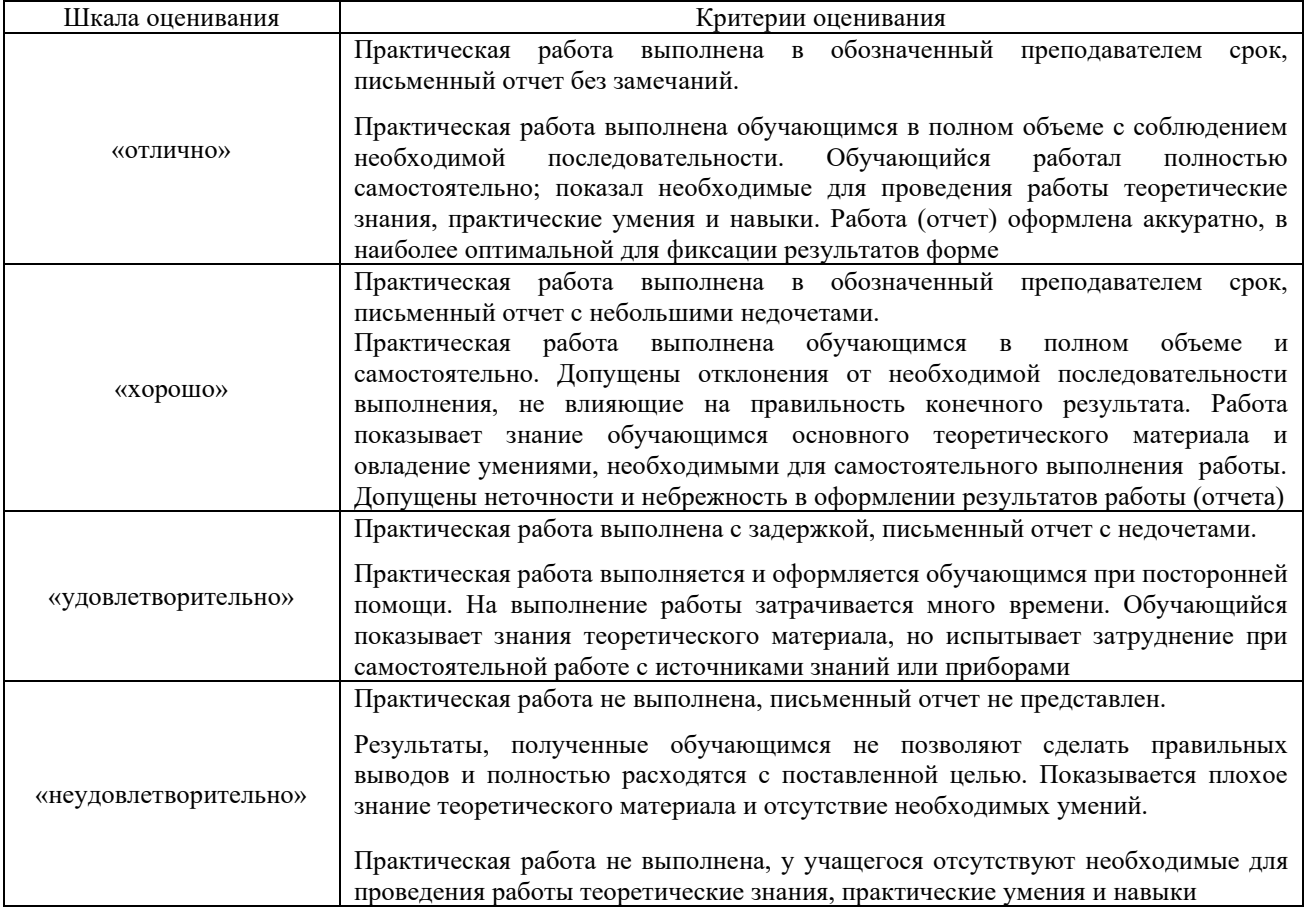

# Курсовая работа

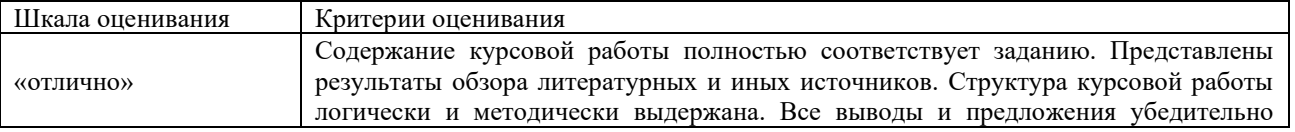

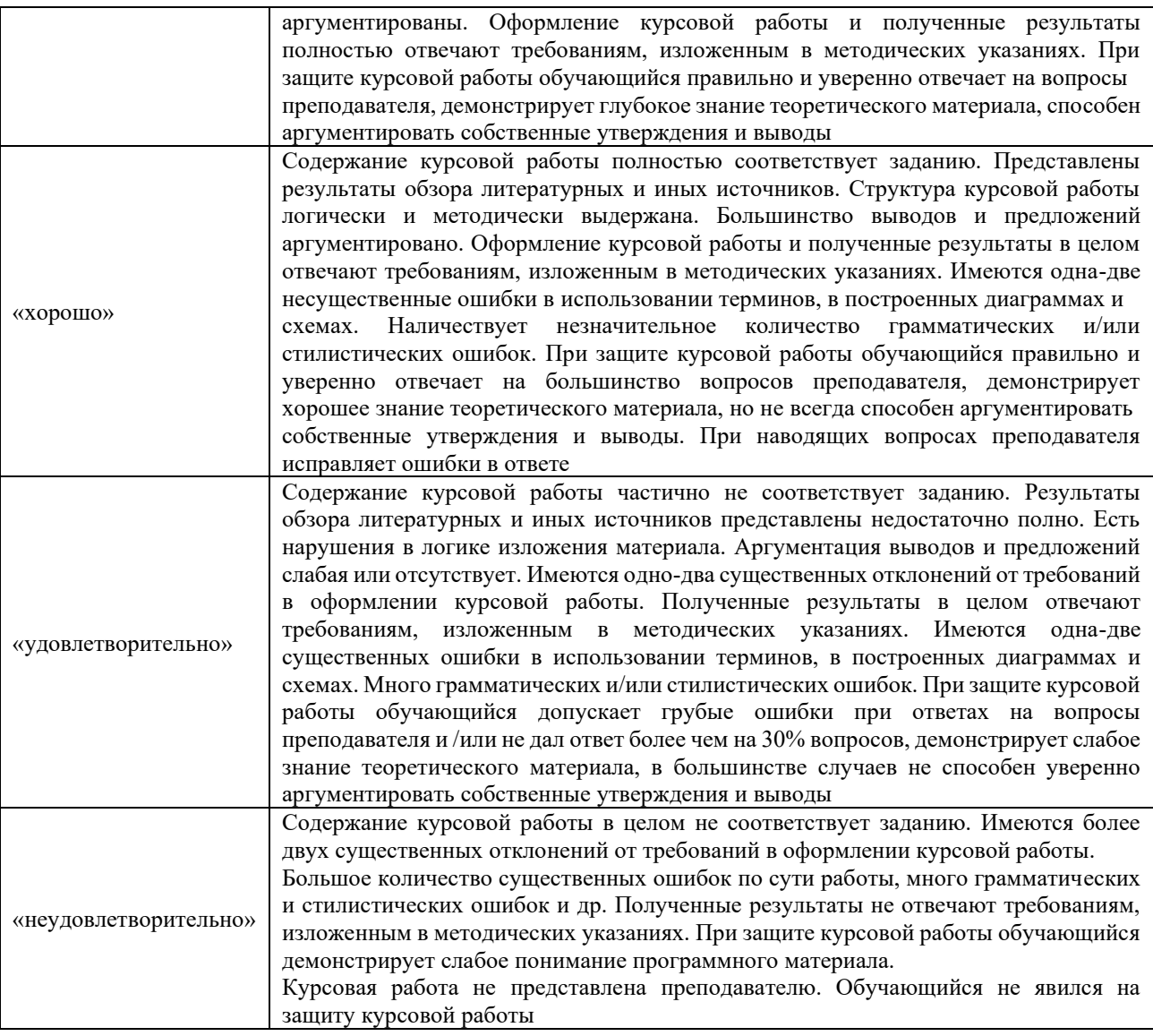

# Критерии и шкала оценивания тестирования

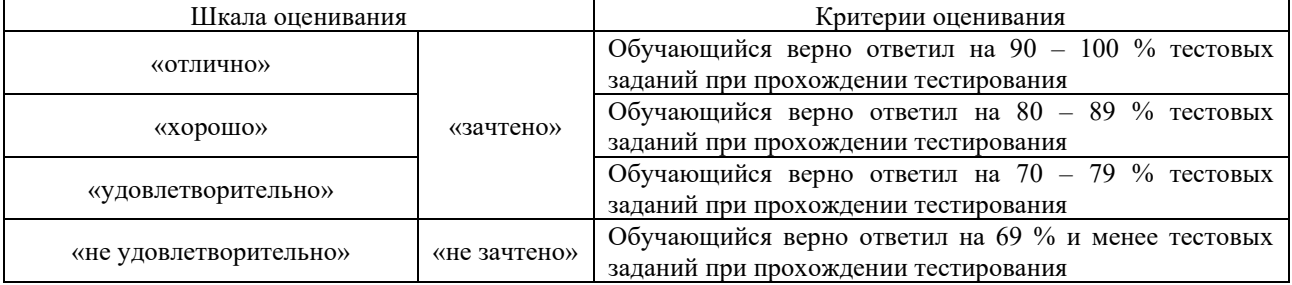

### **3 Типовые контрольные задания или иные материалы, необходимые для оценки знаний, умений, навыков и (или) опыта деятельности**

### **3.1 Типовые вопросы для собеседования**

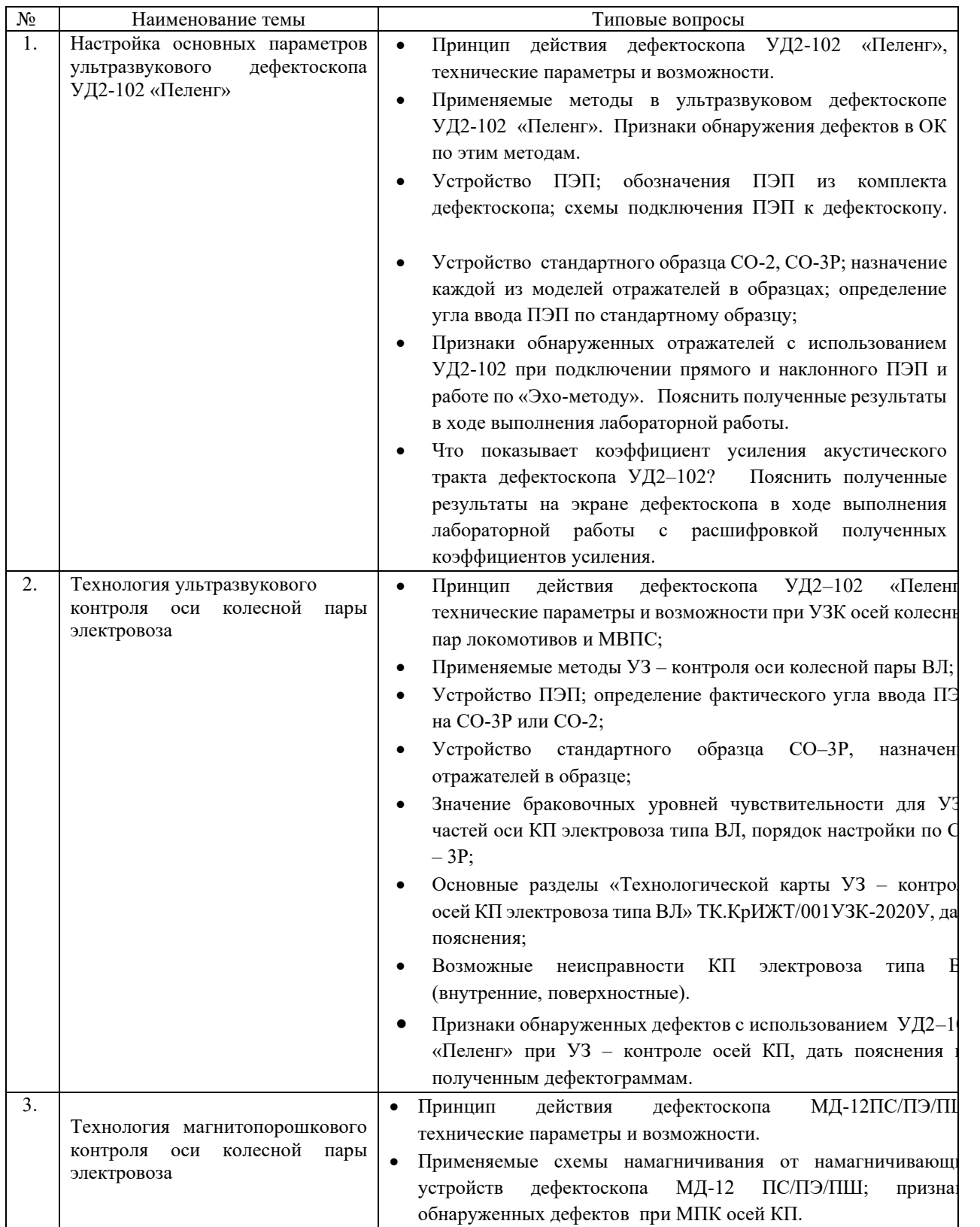

Образец типовых вопросов для собеседования

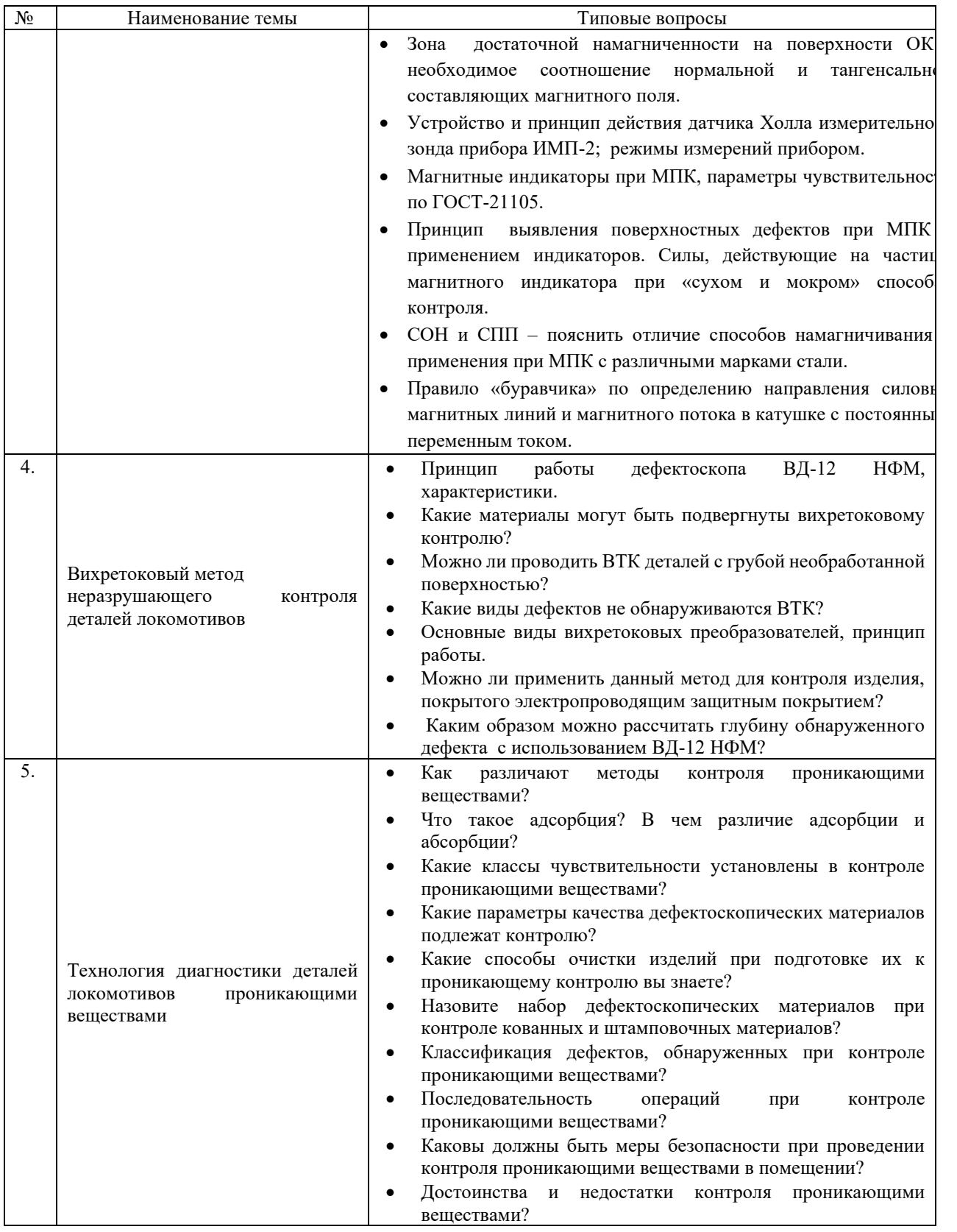

# **3.2 Типовые вопросы для защиты практической работы**

# Образец типовых вопросов для собеседования

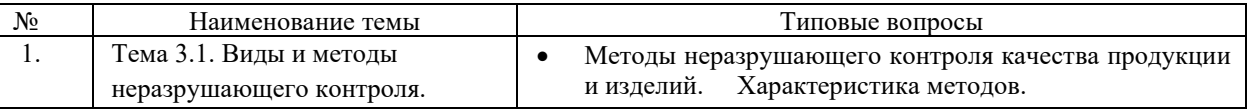

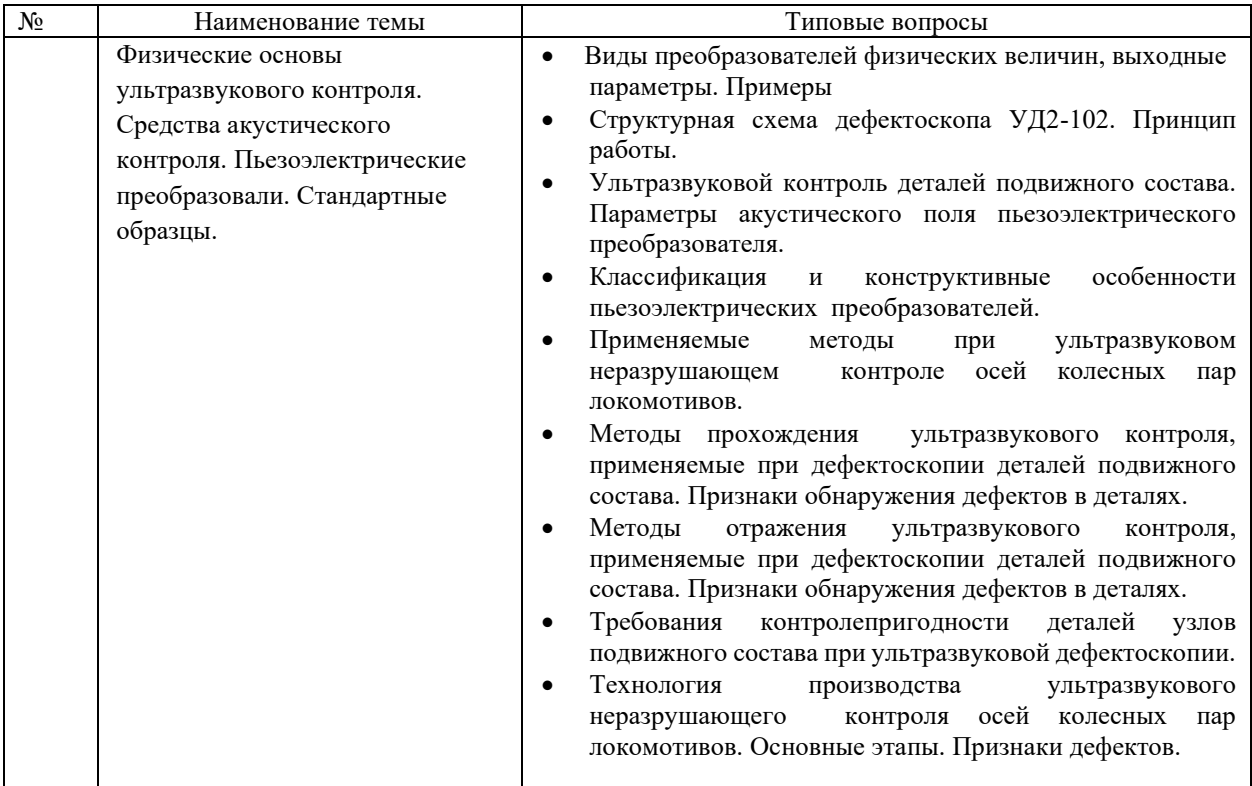

### **3.3 Типовые практические задачи, в условиях проведения лабораторных работ**

Образцы типовых вариантов практических заданий, выполняемых в рамках практической подготовки,

по теме «Измеритель магнитного поля, дефектоскопы при магнитном и вихретоковом контроле» (трудовая функция E/02.6 Организация выполнения работ на участке производства по техническому обслуживанию и ремонту железнодорожного подвижного состава и механизмов)

- 1. Назвать зоны магнитного и вихретокового контроля на элементах осей колесных пар локомотивов.
- 2. Определить угол ввода ПЭП П121-2,5  $50^0$ -M-002 по стандартному образцу:

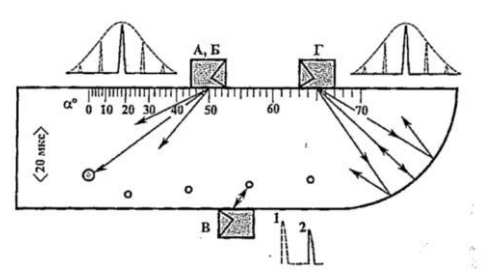

Дать заключение о пригодности к эксплуатации с определением отклонений по углу ввода

3. Выбрать по ГОСТ 21105 уровень чувствительности для МПК при выявления дефектов с размером раскрытия 10,0 мкм;

4. Дать определение и характеристики для нижеприведенной схеме намагничивания ОД из стали:

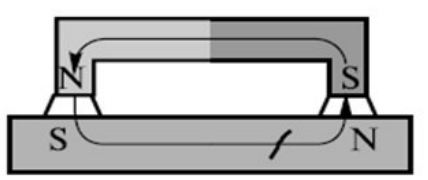

5. Рассчитать необходимое количество порошка «Диагма 1100» в граммах для разведения 4 х литров КМС на основе воды.

6. Рассчитать глубину дефекта в ОД из стали при относительных показаниях на экране в 870 условн. ед. дефектоскопа ВД-12 НФМ.

> Образцы типовых вариантов практических заданий, Выполняемых в рамках практической подготовки,

по теме «Диагностика состояния электрического и механического оборудования электровоза и электропоезда» (трудовая функция F/01.6 Планирование процесса выполнения работ в подразделении по техническому обслуживанию и ремонту железнодорожного подвижного состава и механизмов)

1. Назвать 9 видов и применяемые методы в технологии НК на железнодорожном транспорте в соответствии с ГОСТ – 18353.

2. Рассказать принцип действия и назвать основные технические параметры дефектоскопа УД2-102 «Пеленг».

3. Назвать зоны ультразвукового и магнитного контроля на элементах осей колесных пар локомотивов.

4. Какие размеры дефектов будут выявляться в ОД при значениях скоростей ультразвуковых волн Cl= 5900 м/с; Ct= 3260 м/с; и соответствующих значениях длин волн в сталях  $\lbrack \lambda \rbrack$  $[-2, 4 \text{ mm}; \ \ (\lambda)] \quad t=1,4 \text{ mm}$ ?

5. Рассчитать первый критический угол -βкр1= 27 град. для стали 20 с использованием закона Снеллиуса.

6. Рассчитать глубину дефекта в ОД из стали при относительных показаниях на экране в 870 условн. ед. дефектоскопа ВД-12 НФМ.

### **3.4 Типовые контрольные задания для проведения тестирования**

Тестирование проводится по окончанию и в течение года по завершению изучения дисциплины и раздела (контроль/проверка остаточных знаний, умений, навыков и (или) опыта деятельности). Компьютерное тестирование обучающихся по разделам и дисциплине используется при проведении текущего контроля знаний обучающихся. Результаты тестирования могут быть использованы при проведении промежуточной аттестации.

Тесты формируются из фонда тестовых заданий по дисциплине.

**Тест** (педагогический тест) – это система заданий – тестовых заданий возрастающей трудности, специфической формы, позволяющая эффективно измерить уровень знаний, умений, навыков и (или) опыта деятельности обучающихся.

**Тестовое задание (ТЗ)** – варьирующаяся по элементам содержания и по трудности единица контрольного материала, минимальная составляющая единица сложного (составного) педагогического теста, по которой испытуемый в ходе выполнения теста совершает отдельное действие.

**Фонд тестовых заданий (ФТЗ) по дисциплине** – это совокупность

систематизированных диагностических заданий – тестовых заданий (ТЗ), разработанных по всем тематическим разделам (дидактическим единицам) дисциплины (прошедших апробацию, экспертизу, регистрацию и имеющих известные характеристики) специфической формы, позволяющей автоматизировать процедуру контроля.

### **Типы тестовых заданий:**

ЗТЗ – тестовое задание закрытой формы (ТЗ с выбором одного или нескольких правильных ответов);

ОТЗ – тестовое задание открытой формы (с конструируемым ответом: ТЗ с кратким регламентируемым ответом (ТЗ дополнения); ТЗ свободного изложения (с развернутым ответом в произвольной форме)).

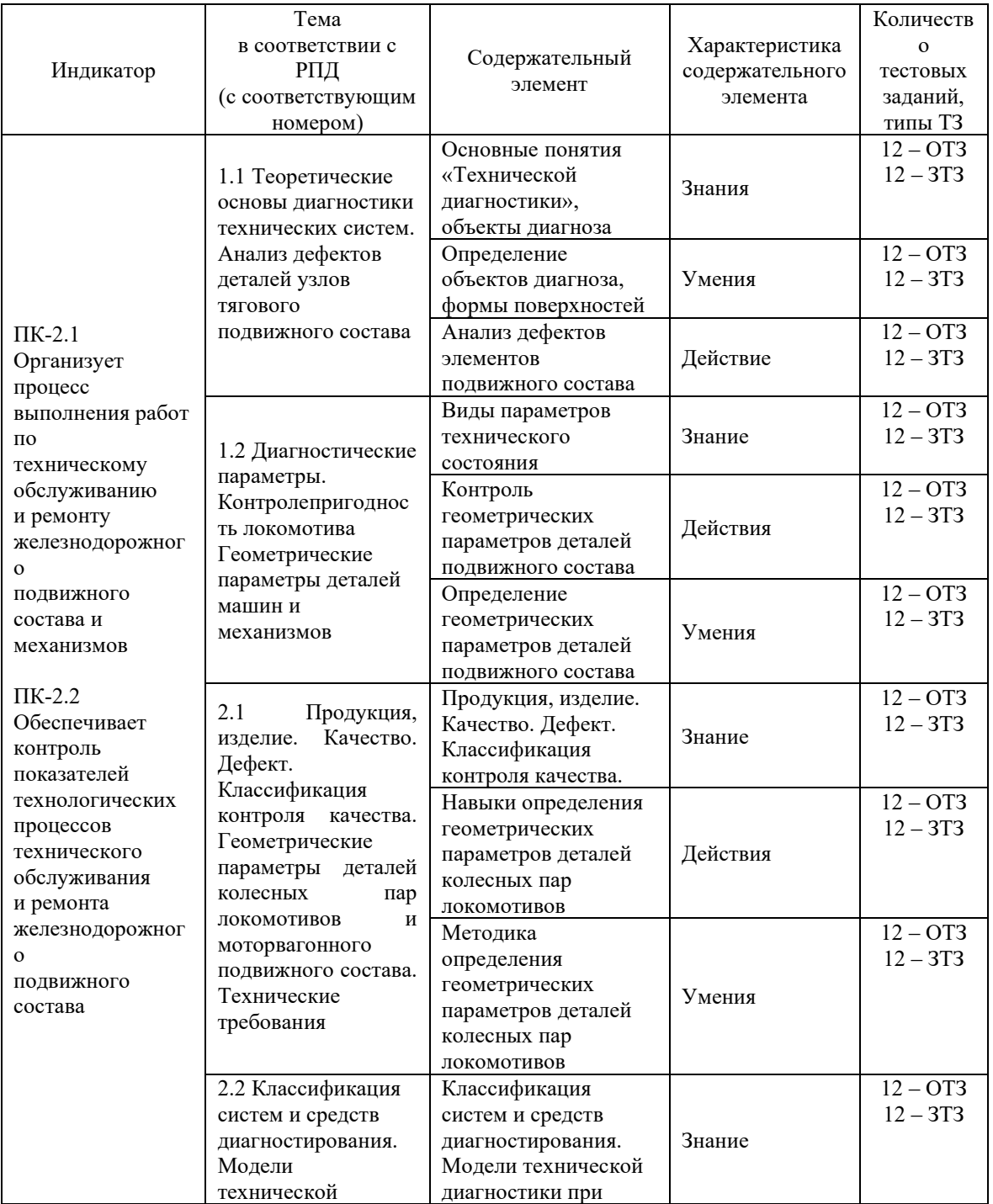

#### **Структура тестовых материалов по дисциплине «Техническая диагностика подвижного состава»**

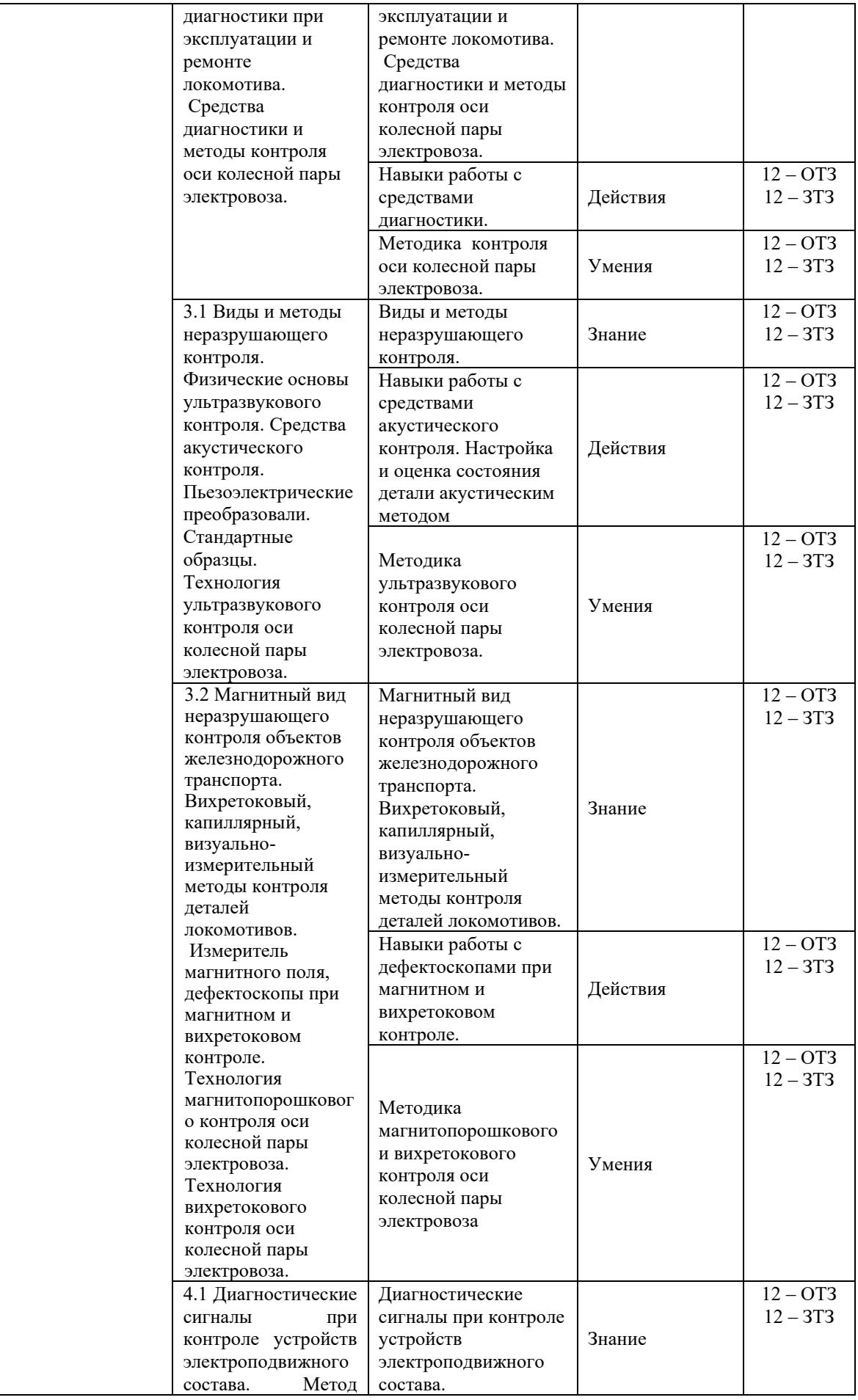

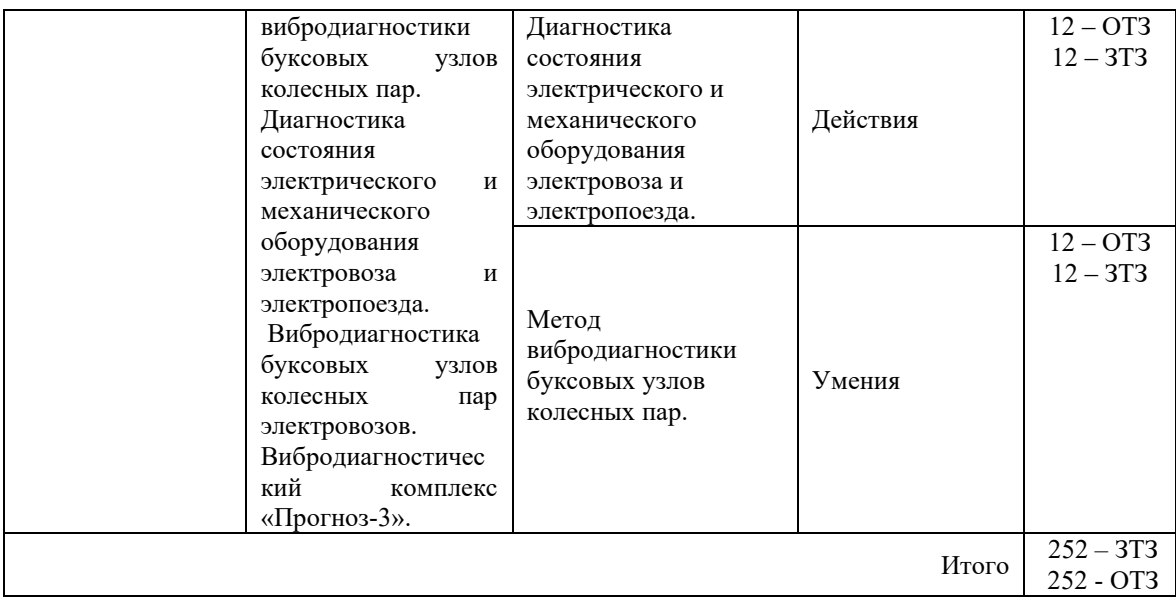

Полный комплект ФТЗ хранится в электронной информационно-образовательной среде КрИЖТ ИрГУПС и обучающийся имеет возможность ознакомиться с демонстрационным вариантом ФТЗ.

Ниже приведен образец типового варианта итогового теста, предусмотренного рабочей программой дисциплины

> *Образец типового варианта итогового теста, предусмотренного рабочей программой дисциплины*

1. Определение понятию «Технической диагностики». Выберите один ответ:

a) задачей технического диагностирования является контроль технического состояния объекта.

b) определение технического состояния объекта с заданной вероятностью на предстоящий интервал времени.

c) область знаний, охватывающая теорию, методы и средства определения технического состояния объектов.

d) проверка соответствия значений параметров объекта требованиям технической документации и определение на этой основе одного из заданных видов технического состояния в данный момент времени;

e) это технический параметр, используемый при его диагностировании (контроле) объекта диагностирования.

7. Что понимается под диагностическим параметром?

Выберите один или несколько ответов:

a) самый главный сигнал при технической диагностике

b) параметр по нормативной документации на ОД при его эксплуатации

c) параметр ОД, значительное изменение которого приведет либо к физическому отказу, либо к увеличению и интенсивному процессу накопления поврежденных детали, узла, сборочных единиц ОД.

d) номинальные частота колебаний ультразвуковых волн при контроле

e) параметр с самым большим значением по амплитуде

- 8. Лиагностика, которая применяется лля проверки основных параметров агрегатов механической части, электрических аппаратов и машин без монтажа в тяговой единицы (безразборная диагностика)
- 9. Кажлое объекта требованиям, установленным отдельное несоответствие документацией называется (дефект)

#### 10. Найдите соответствие

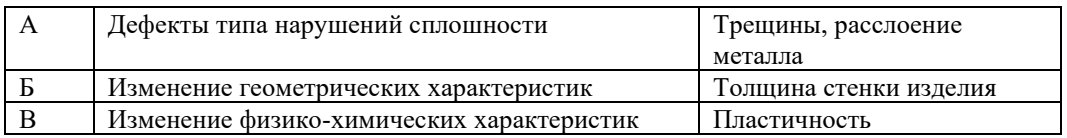

11. Укажите номер варианта с аналитической записью исправного состояния в математической модели контроля исправности системы объекта диагностирования ОД.

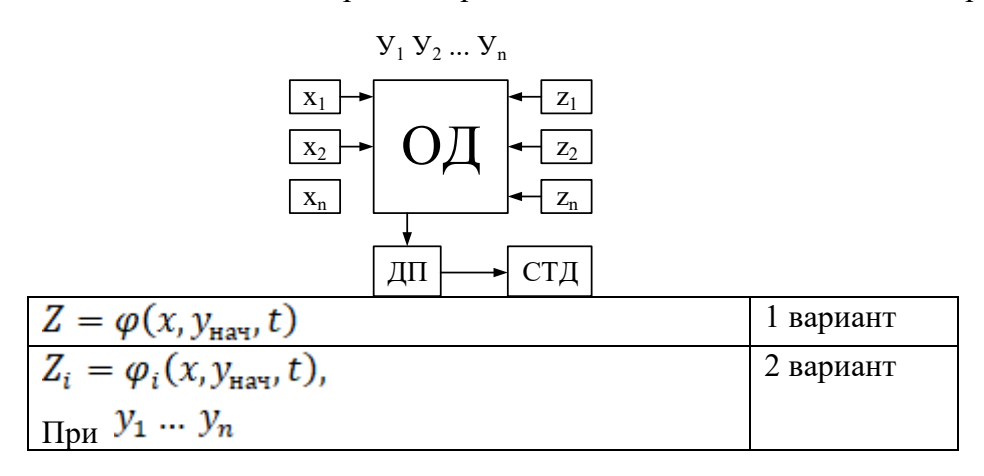

- 12. Событие, заключающееся в нарушении исправного состояния объекта, при сохранении работоспособного состояния (повреждение)
- 13. Что понимается под «контролепригодностью» объекта диагностирования (ОД)? Выберите один ответ:
	- а) соответствие технической локументации ОД по параметрам.
	- b) доступность к устройствам объекта диагностирования.

свойство объекта, характеризующее  $er$ пригодность  $c)$  $\mathbf K$ проведению диагностирования (контроля) заданными средствами диагностирования (контроля).

- d) сочетание программы контроля и конструкции ОД.
- е) наличие в картах технического контроля операций диагностики ОД.
- 14. Применяя полярную систему координат и рассматривая отклонения  $\Delta r$  (радиусвектора) как функцию полярного угла  $\varphi$ , можно отклонения контура поперечного сечения детали представить следующим рядом Фурье:

$$
f(\varphi) = \frac{C_0}{2} + \sum_{k=1}^{\infty} C_k \cos(k\varphi + \varphi_k),
$$
 <sub>Gamma</sub>  $C_{\kappa-\text{3TO}}$  (annantylal).

15. Найдите соответствие

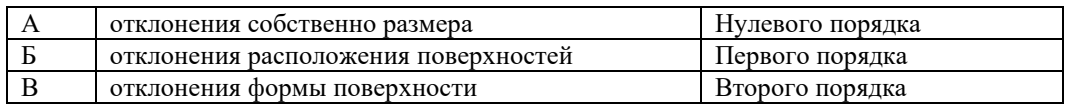

- 16. Отклонения, имеющие характер волнистости, относят к отклонениям порядка (третьего)
- 17. преобразователь, который преобразует деформацию твердого тела, вызванную приложенным к нему механическим напряжением, в электрический сигнал (тензометрический)
- 18. Найдите соответствие

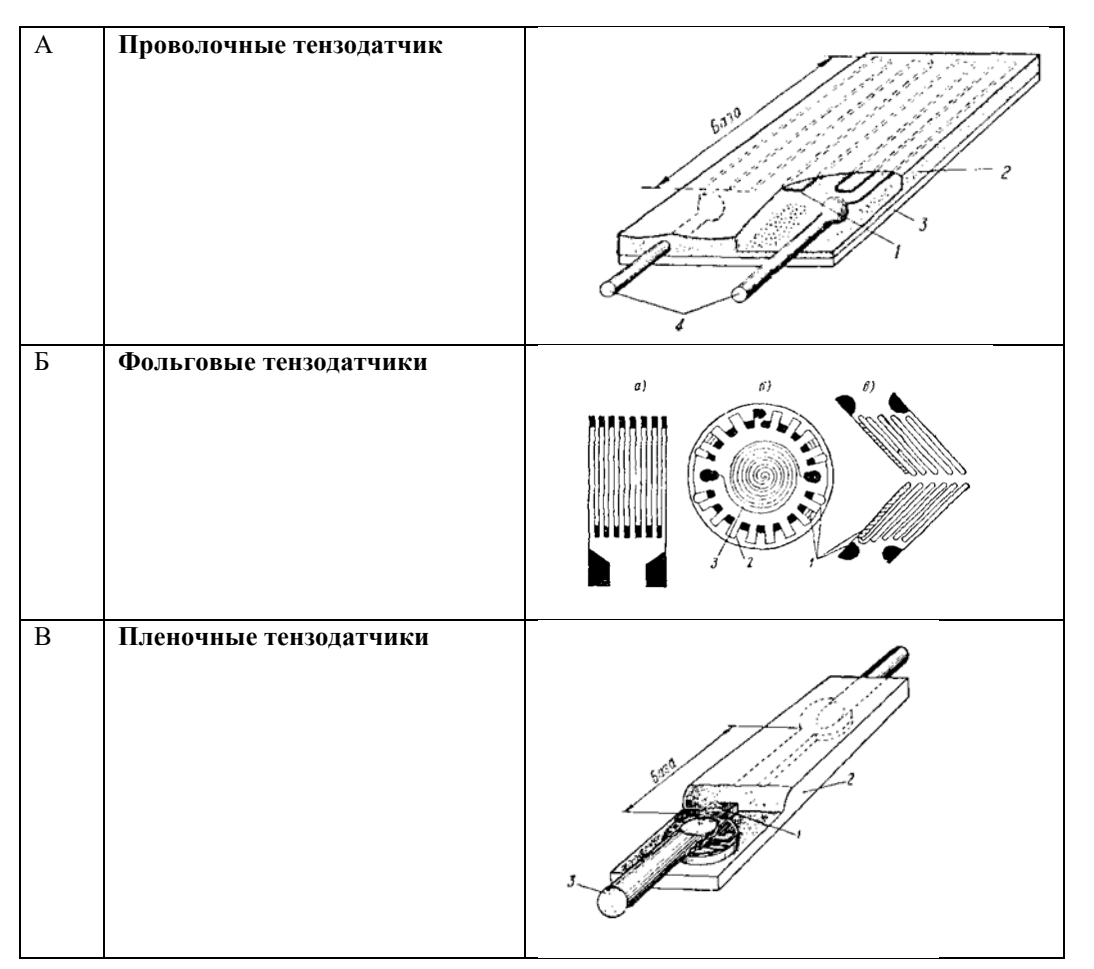

19. ПОВерхности - это совокупность периодически повторяющихся неровностей, шаг которых превышает базовую длину (волнистость)

- 20. Нахождение физической величины опытным путём с помощью специальных технических средств называют
	- а) Измерение
	- **b**) Испытание
	- с) Интроскопия
- 21. Найдите соответствие характеристик и дефектов

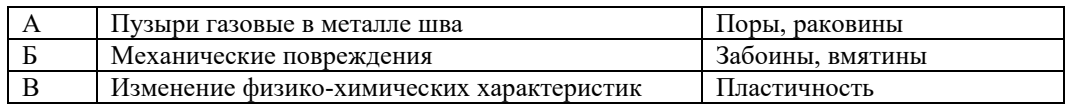

22. Дана таблица диагнозов, при наличии признаков К1 и К2 наиболее вероятным является диагноз D2, что соответствует коррозии. Вероятность этого состояния опоры  $\text{cocrавляет}$  (0,533)

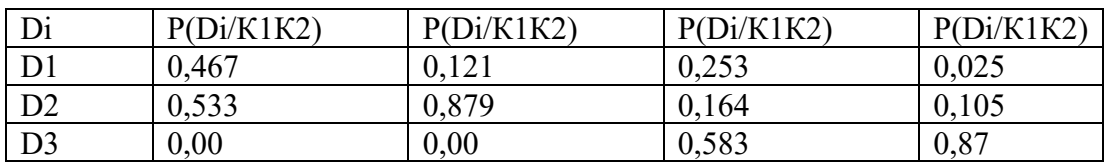

- 23. Для определения вероятности диагнозов по методу Байеса необходимо составить диагностическую \_\_\_\_\_\_\_\_\_\_\_ (матрицу)
- 24. Формула расчета длины волны ультразвуковых колебаний продольных волн в стали?

Выберите один ответ:

- a)  $2b > \lambda$
- b)  $\lambda_l = 2.4$  MM,  $\lambda_t = 1.4$  MM

c) 
$$
l_6 = \frac{a^2}{\lambda} = \frac{a^2 * f}{c_{\text{yab}}}
$$

d) 
$$
\lambda = \frac{c_{\text{yBB}}}{f}
$$

25. Найдите соответствие

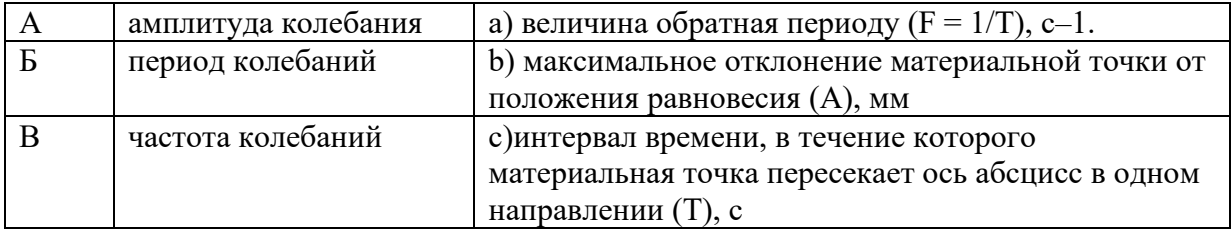

26 Какие методы включают в себя акустический вид НК?

Выберите один ответ:

а) с использованием ультразвуковых резонансных частот

- b) с применением ультразвуковых волн
- с) ультразвуковой теневой, зеркально-теневой, эхо-метод, эхо-зеркальный, резонансный
- d) контактные, бесконтактные импедансные, пьезоэлектрические

27. вид неразрушающего контроля основан на регистрации параметров упругих колебаний, возбужденных в контролируемом объекте, применим ко всем материалам, достаточно хорошо проводящим акустические волны: металлам, пластмассам, керамике. (акустический)

28 Какие методы включают в себя магнитный вид НК?

Выберите один ответ:

магнитопорошковый, магнитографический, a) феррозондовый, индукционный, магниторезисторный

b) трансформаторный, с использованием индикаторов и суспензий

с) сухой и мокрый способы контроля с намагниченной деталью

d) метод подачи напряжения на намагничивающие катушки

29 Метод дефектоскопии обладает хорошей чувствительностью к тонким и мельчайшим сварным швам. (магнитопорошковой)

30 Найлите соответствие

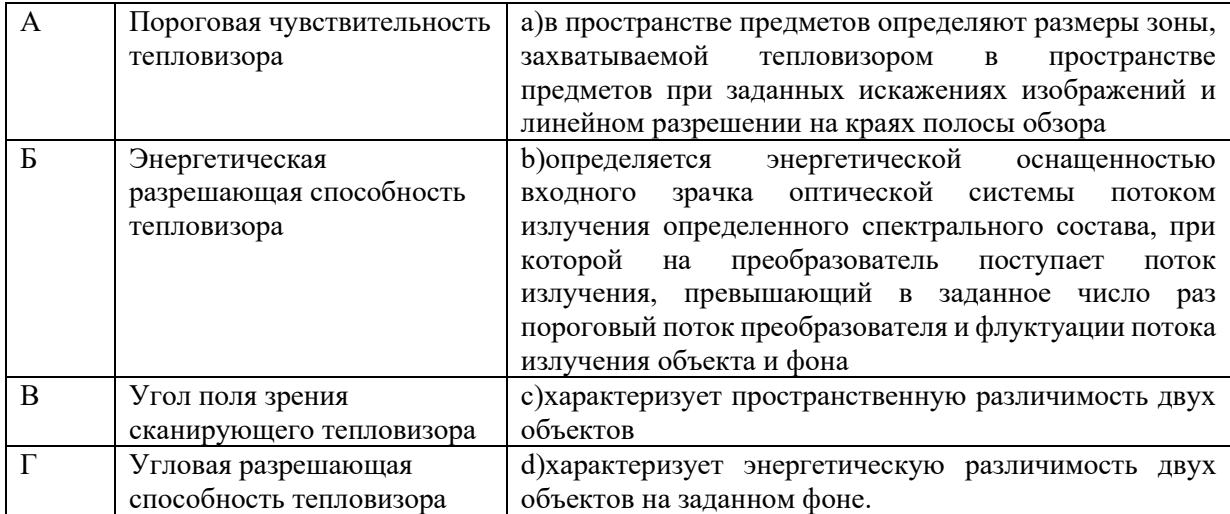

31 преобразуют инфракрасное излучение нагретых тел в видимое,

обеспечивая индикацию теплового поля нагретых объектов (Тепловизоры)

32 Какие средства теплового контроля дают возможность измерить показатель влажности, а также температуру (Логгеры)

контроль, базирующийся на проникновении контрастных веществ 33 (пенетрантов) в поверхностные слои исследуемого объекта, он позволяет выявлять в них малейшие неровности, шероховатости и трещины. (Капиллярный)

34 Тепловой контроль проводится при условии предварительной подготовки. Определите правильность последовательности подготовительных мероприятий

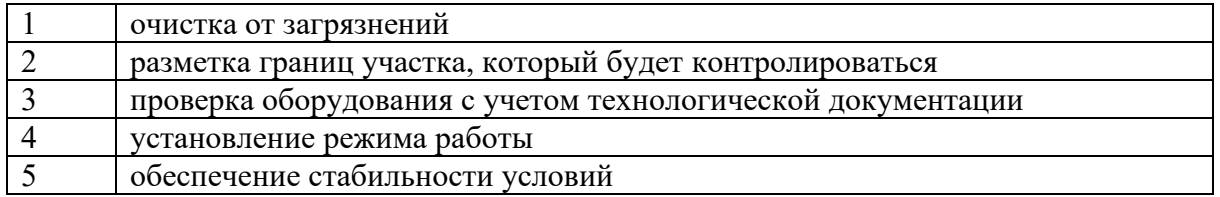

35 Найдите соответствие

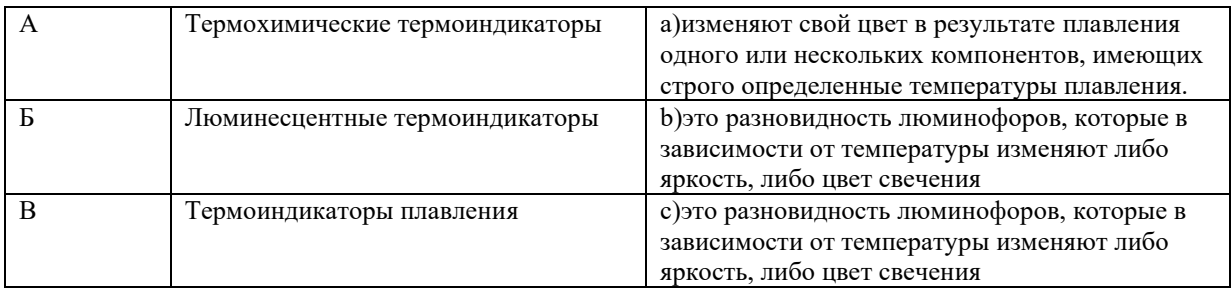

36 По способу получения индикаторного рисунка:

а) Яркостные

- **b**) Цветные (контрастные)
- с) Люминесцентный
- d) Люминесцентный цветной
- е) все перечисленные

неразрушающего контроля, основанный на регистрации параметров 37 Метол оптического излучения, прошедшего сквозь объект контроля (оптического)

38 Физическая характеристика оптического излучения, описывающая поперечную анизотропию световых волн, т.е. неэквивалентность различных направлений в плоскости, перпендикулярной световому лучу:

а) Интерференция

**b**) Дифракция света

с) Поляризация

- сложение в пространстве двух (или нескольких) волн, при котором в разных 39 его точках получается усиление или ослабление амплитуды результирующей волны. (Интерференция)

40 Дефекты зубьев шестерни зубчатого колеса колесной пары локомотива проводится методом НК. (ультрозвуковым)

41 Дефектоскоп (изображенный на рисунке) предназначен для ручного контроля методом деталей и узлов локомотивов (вихретоковым)

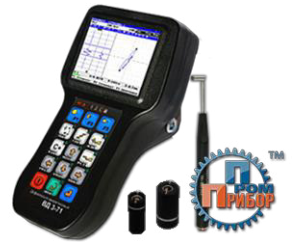

 $42$ Определение понятию «Технической диагностики». Выберите один ответ:

а. Задачей технического диагностирования является контроль технического состояния объекта.

b. определение технического состояния объекта с заданной вероятностью на предстоящий интервал времени.

с. область знаний, охватывающая теорию, методы и средства определения технического состояния объектов.

d. проверка соответствия значений параметров объекта требованиям технической документации и определение на этой основе одного из заданных видов технического состояния в данный момент времени;

e. Это технический параметр, используемый при его диагностировании (контроле) объекта диагностирования.

43 Что понимается под диагностическим параметром?

Выберите один или несколько ответов:

a. самый главный сигнал при технической диагностике

b. параметр по нормативной документации на ОД при его эксплуатации

c. параметр ОД, значительное изменение которого приведет либо к физическому отказу, либо к увеличению и интенсивному процессу накопления поврежденных детали, узла, сборочных единиц ОД.

d. номинальные частота колебаний ультразвуковых волн при контроле

e. параметр с самым большим значением по амплитуде

44 Что понимается под «контролепригодностью» объекта диагностирования (ОД)? Выберите один ответ:

a. соответствие технической документации ОД по параметрам.

b. доступность к устройствам объекта диагностирования.

c. свойство объекта, характеризующее его пригодность к проведению диагностирования (контроля) заданными средствами диагностирования (контроля). d. сочетание программы контроля и конструкции ОД.

e. наличие в картах технического контроля операций диагностики ОД.

45 Формула расчета длины волны ультразвуковых колебаний продольных волн в стали? Выберите один ответ:

a. 
$$
2b \ge \lambda
$$
  
\nb.  $\lambda_l = 2,4$  MM;  $\lambda_t = 1,4$  MM  
\nc.  $l_6 = \frac{a^2}{\lambda} = \frac{a^2 * f}{c_{y_{3B}}}$   
\nd.  $\lambda = \frac{c_{y_{3B}}}{f}$ 

 $46$ Вопрос на соответствие. Укажите номер варианта с аналитической записью исправного состояния в математической модели контроля исправности системы объекта диагностирования ОД.

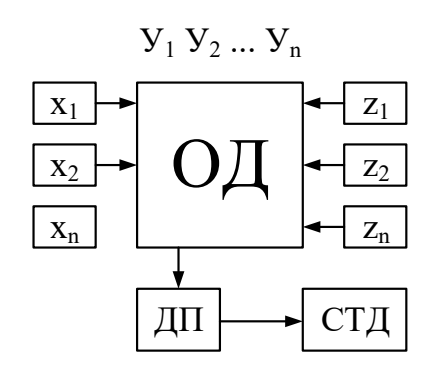

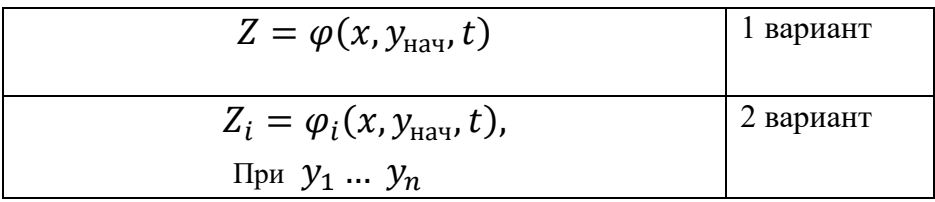

47 Какие методы включают в себя акустический вид НК? Выберите один ответ:

а. с использованием ультразвуковых резонансных частот

**b.** с применением ультразвуковых волн

зеркально-теневой, эхо-метод, эхо-зеркальный, с. ультразвуковой теневой, резонансный

d. контактные, бесконтактные импедансные, пьезоэлектрические

48 Какие методы включают в себя магнитный вид НК?

Выберите один ответ:

а. магнитопорошковый, магнитографический, феррозондовый, индукционный, магниторезисторный

- b. трансформаторный, с использованием индикаторов и суспензий
- с. сухой и мокрый способы контроля с намагниченной деталью

d. метод подачи напряжения на намагничивающие катушки

#### 3.5 Типовые задания курсовой работы

Типовые задания выложены в электронной информационно-образовательной среде КрИЖТ ИрГУПС, доступной обучающемуся через его личный кабинет.

Ниже приведен образец задания для выполнения курсовой работы и примерный перечень вопросов для ее защиты.

Разработка системы диагностирования узла подвижного состава:

- разработка системы диагностирования оси колесной пары электровоза;
- разработка системы диагностирования шейки оси колесной пары электровоза;
- разработка системы диагностирования колесного центра;
- разработка системы диагностирования зубчатого колеса (венец);
- разработка системы диагностирования валиков буксового узла электровоза;
- разработка системы диагностирования тягового хомута;
- разработка системы диагностирования корпуса автосцепки (хвостовик);

- разработка системы диагностирования вала распределительных редукторов;

- разработка системы диагностирования подвески центрального подвешивания;
- разработка системы диагностирования подвески тормозного башмака;

- разработка системы диагностирования продольной тяги тормозной рычажной передачи;

- разработка системы диагностирования шкворня;
- разработка системы диагностирования шатуна;
- разработка системы диагностирования ступицы колеса;
- разработка системы диагностирования вала тягового электродвигателя;
- разработка системы диагностирования деталей локомотива с резьбой;
- разработка системы диагностирования пружин;
- разработка системы диагностирования листов рессоры;
- разработка системы диагностирования стержня люлечного подвешивания;
- разработка системы диагностирования валика тягового хомута;
- разработка системы диагностирования клина тягового хомута локомотва;
- разработка системы диагностирования маятниковой подвески;
- разработка системы диагностирования оси колесной пары электровоза серии ВЛ.

Тема курсовой работы по согласованию с преподавателем может быть предложена обучаемым.

### **3.6 Перечень теоретических вопросов к экзамену**

- 1. Виды и параметры технического состояния.
- 2. Задачи, решаемые технической диагностикой.
- 3. Классификация методов контроля.
- 4. Диагностические параметры объектов контроля.
- 5. Функциональное и тестовое диагностирование.
- 6. Жестко-последовательные методы поиска места отказа.
- 7. Гибко-последовательные методы поиска места отказа.
- 8. Этапы жизненного цикла и решаемые на них задачи технического диагностирования.
- 9. Диагностирование по результатам измерений параметров.
- 10. Показатели контролепригодности.
- 11. Вероятность ошибки диагностирования.
- 12. Вероятность правильного диагностирования и апостериорная вероятность ошибки диагностирования.
- 13. Статистические методы распознавания.
- 14. Методы статистических решений: метод минимального риска.
- 15. Методы статистических решений: метод минимального числа ошибочных решений.
- 16. Методы статистических решений: метод минимакса.
- 17. Методы статистических решений: метод наибольшего правдоподобия.
- 18. Оценка количества диагностической информации (энтропия системы).
- 19. Информация о состоянии сложной системы.

20. Диагностическая ценность признака (оценка информативности контролируемых параметров).

### **3.7 Перечень теоретических вопросов к экзамену**

1. Определения «Техническая диагностика», «Техническое диагностирование». Система технического диагностирования подвижного состава и решаемые задачи.

- 2. Система технического диагностирования подвижного состава и структура технической диагностики.
- 3. Структура технической диагностики подвижного состава и классификация средств технической диагностики.
- 4. Виды технического состояния подвижного состава. Классификация неисправностей.
- 5. Виды отказов подвижного состава, критерии технического состояния.
- 6. Параметры технического состояния подвижного состава и узлов. Определение главного диагностического параметра.
- 7. Модель контроля состояния и исправности системы объекта диагностирования. Контролепригодность объекта диагностирования.
- 8. Определение дефекта изделия. Классификация дефектов деталей подвижного состава.
- 9. Определение дефекта изделия. Литейные дефекты, дефекты проката и ковки.
- 10. Определение дефекта изделия. Дефекты сварочного соединения.
- 11. Определение дефекта изделия. Дефекты колесных пар.
- 12. Классификация методов технической диагностики.
- 13. Качество и контроль качества продукции. Определения: «продукция», «изделие».
- 14. Интегральный показатель качества продукта и качества продукции.
- 15. Классификация видов контроля качества продукции.
- 16. Методы неразрушающего контроля качества продукции и изделий. Характеристика методов.
- 17. Виды преобразователей физических величин, выходные параметры. Примеры.
- 18. Средства неразрушающего контроля. Ультразвуковой дефектоскоп. Классификация по ГОСТ- 23049.
- 19. Структурная схема дефектоскопа УД2-102. Принцип работы.
- 20. Ультразвуковой контроль деталей подвижного состава. Параметры акустического поля пьезоэлектрического преобразователя.
- 21. Классификация и конструктивные особенности пьезоэлектрических преобразователей.
- 22. Применяемые методы при ультразвуковом неразрушающем контроле осей колесных пар локомотивов.
- 23. Методы прохождения ультразвукового контроля, применяемые при дефектоскопии деталей подвижного состава. Признаки обнаружения дефектов в деталях.
- 24. Методы отражения ультразвукового контроля, применяемые при дефектоскопии деталей подвижного состава. Признаки обнаружения дефектов в деталях.
- 25. Требования контролепригодности деталей узлов подвижного состава при ультразвуковой дефектоскопии.
- 26. Технология производства ультразвукового неразрушающего контроля осей колесных пар локомотивов. Основные этапы. Признаки дефектов.
- 27. Магнитный вид контроля деталей подвижного состава. Классификация методов магнитного вида контроля. Физический принцип обнаружения дефектов в деталях узлов локомотивов.
- 28. Физические основы магнитопорошкового контроля деталей подвижного состава из стали. Принцип обнаружения дефектов в деталях узлов локомотивов.
- 29. Основные этапы производства магнитопорошкового контроля деталей подвижного состава. Виды чувствительностей по ГОСТ - 21105.
- 30. Основные индикаторы, применяемые при магнитном контроле деталей подвижного состава. Контроль качества индикаторов, требования к сертификатам соответствия.
- 31. Устройство дефектоскопа магнитного контроля типа МД12-ПС/ПШ/ПЭ. Отличительные особенности намагничивающих устройств. Основные технические характеристики.
- 32. Способы и виды намагничивания деталей подвижного состава, распределение магнитных полей при выявлении поверхностных дефектов.
- 33. Технология производства магнитопорошкового неразрушающего контроля осей колесных пар локомотивов. Основные этапы. Признаки дефектов.
- 34. Магнитное поле в зоне дефекта. Основные составляющие магнитного поля, их соотношения в зоне достаточной намагниченности.
- 35. Методы контроля деталей подвижного состава проникающими веществами. Регламентация в соответствии с ГОСТ.
- 36. Физические основы капиллярных методов контроля. Основные этапы контроля деталей подвижного состава.
- 37. Чувствительность и классы чувствительности капиллярных методов контроля по ГОСТ18.442-80.
- 38. Виброакустические методы диагностики деталей и узлов подвижного состава. Виды представления анализируемых сигналов.
- 39. Виброакустический метод диагностики. Контролируемые узлы подвижного состава. Виды представления информации по дефектным узлам.
- 40. Тепловые методы контроля состояния деталей. Контактные методы теплового контроля.
- 41. Тепловые методы контроля состояния деталей. Термоиндикаторы.
- 42. Вихретоковый дефектоскоп типа ВД12-НФМ. Применение и признаки обнаружения дефектов.
- 43. Измеритель напряженности магнитного поля ИМП-2, назначение. Основные характеристики и режимы работы на контролируемой поверхности деталей подвижного состава.
- 44. Стандартный образец СО-3р. Назначение. Порядок определения угла ввода пьезоэлектрического преобразователя.
- 45. Пьезоэлектрические преобразователи П111-2,5-К45; П121-2,5-50-К45 дать характеристику и назначение.

### **3.8 Перечень практических заданий к экзамену**

1 Назначение дефектоскопа УД2-102. Назначение разъемов на верхней панели дефектоскопа УД2-102.

2 Назначение дефектоскопа УД2-102. Назначение кнопок управления на передней панели дефектоскопа УД2-102.

3 Технические характеристики прибора МД-13 ПР и порядок их контроля.

4 Технические характеристики прибора МД-12 ПС и порядок их контроля.

5 Технические характеристики прибора МД-12 ПШ и порядок их контроля.

6 Рассчитайте длину ближней зоны преобразователя радиусом а = 8 мм и частотой f=1,5 МГц в среде со скоростью звука с = 6, 0 мм/мкс.

### **4 Методические материалы, определяющие процедуру оценивания знаний, умений, навыков и (или) опыта деятельности, характеризующих этапы формирования компетенций**

В таблице приведены описания процедур проведения контрольно-оценочных мероприятий и процедур оценивания результатов обучения с помощью оценочных средств в соответствии с рабочей программой дисциплины.

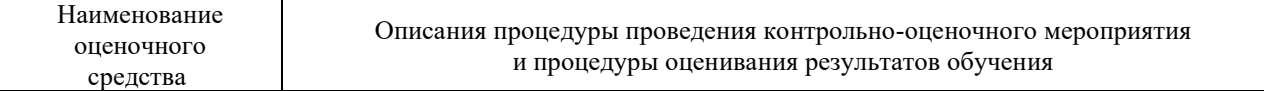

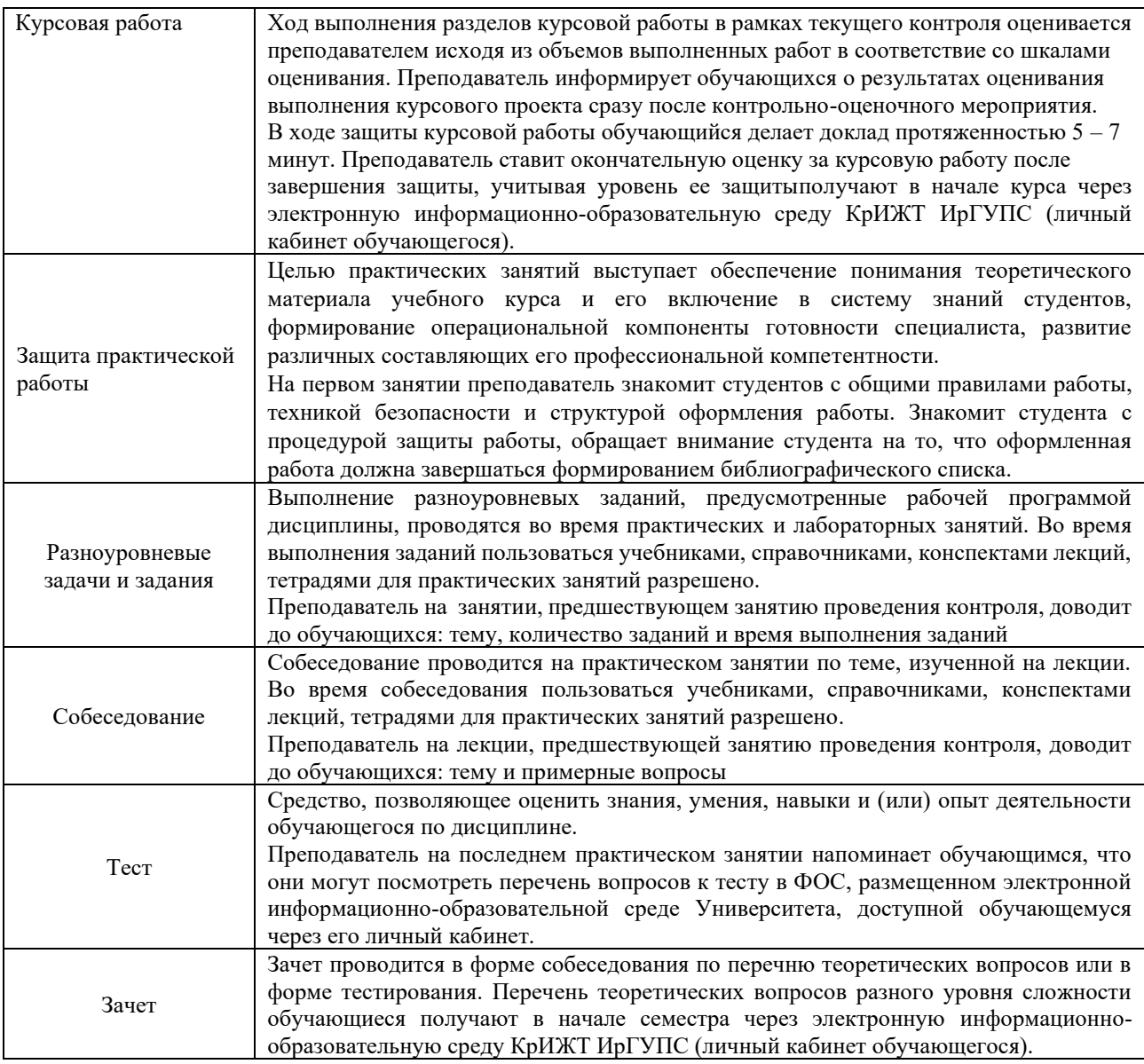

Для организации и проведения промежуточной аттестации (в форме экзамена) составляются типовые контрольные задания или иные материалы, необходимые для оценки знаний, умений, навыков и (или) опыта деятельности, характеризующих этапы формирования компетенций в процессе освоения образовательной программы:

– перечень теоретических вопросов к экзамену для оценки знаний.

Перечень теоретических вопросов разного уровня сложности к экзамену обучающиеся получают в начале семестра через электронную информационно-образовательную среду КрИЖТ ИрГУПС (личный кабинет обучающегося).

### **Описание процедур проведения промежуточной аттестации в форме экзамена и оценивания результатов обучения**

Промежуточная аттестация в форме экзамена проводится путем устного собеседования по билетам. Билеты составлены таким образом, что в каждый из них включал в себя теоретические вопросы по трем разделам курса: метрология, стандартизация и сертификация.

Билет содержит: три теоретических вопроса для оценки знаний. Теоретические вопросы выбираются из перечня вопросов к экзамену.

Распределение теоретических вопросов по экзаменационным билетам находится в закрытом для обучающихся доступе. Разработанный комплект билетов (30 билетов) не выставляется в электронную информационно-образовательную среду КрИЖТ ИрГУПС, а хранится на кафедре-разработчике ФОС на бумажном носителе в составе ФОС по дисциплине.

На экзамене обучающийся берет билет, для подготовки ответа на экзаменационный билет обучающемуся отводится время в пределах 30 минут. В процессе ответа обучающегося на вопросы и задания билета, преподаватель может задавать дополнительные вопросы.

Каждый вопрос/задание билета оценивается по пятибалльной системе, далее вычисляется среднее арифметическое значение оценок, полученных за каждый вопрос/задание. Среднее арифметическое значение оценок округляется до целого по правилам округления.

#### **Образец экзаменационного билета**

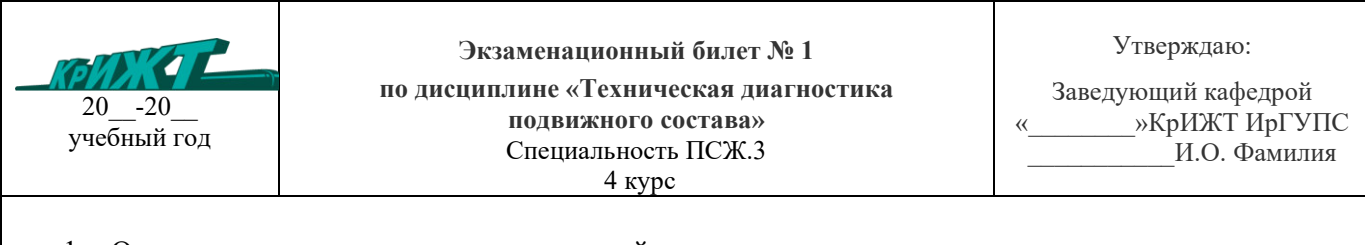

- 1. Основные задачи и структура технической диагностики.
- 2. Техническое диагностирование при изготовлении и ремонте узлов ЭПС.
- 3. Рассчитайте длину ближней зоны преобразователя радиусом а = 8 мм и частотой f=1,5 МГц в среде со скоростью звука с = 6, 0 мм/мкс.